# **MODELO DE APLICACIÓN PRÁCTICA Y METODOLOGÍAS DE BACKTESTING BAJO FRTB**

**Ana Maite Sesma** 

Trabajo de investigación 003/016 Master en Banca y Finanzas Cuantitativas

Tutora: Dra. Raquel Bujalance Rodríguez

Universidad Complutense de Madrid

Universidad del País Vasco

Universidad de Valencia

Universidad de Castilla-La Mancha

www.finanzascuantitativas.com

# Expected Shortfall

# Modelos de aplicación práctica y metodologías de BackTesting bajo FRTB

**Ana Maite Sesma Elorza**

**27/06/2016**

Máster en Banca y Finanzas Cuantitativas

Tutor: Raquel Bujalance Rodriguez

Universidad Complutense de Madrid

Universidad del País Vasco

Universidad de Valencia

Universidad de Castilla-La Mancha

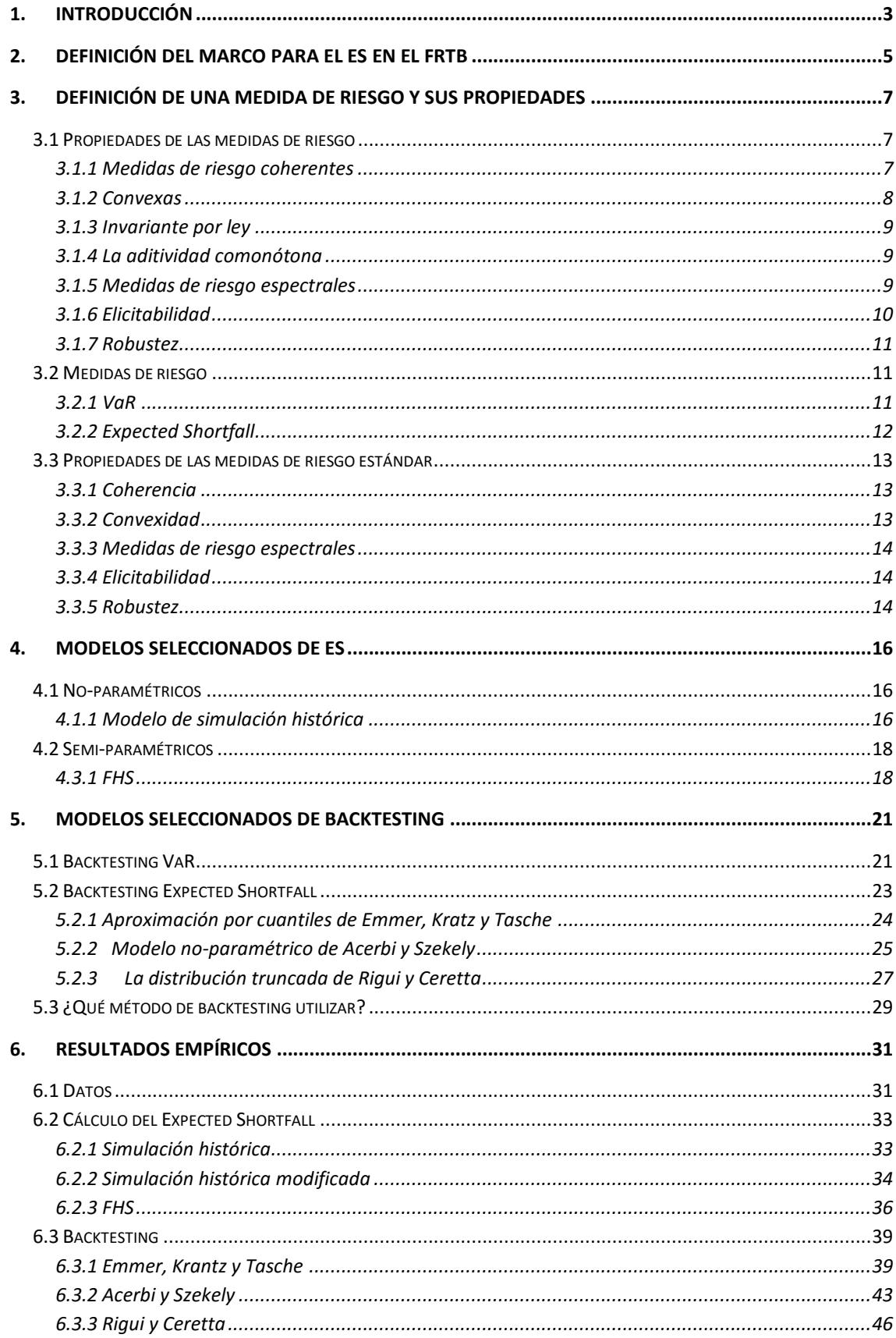

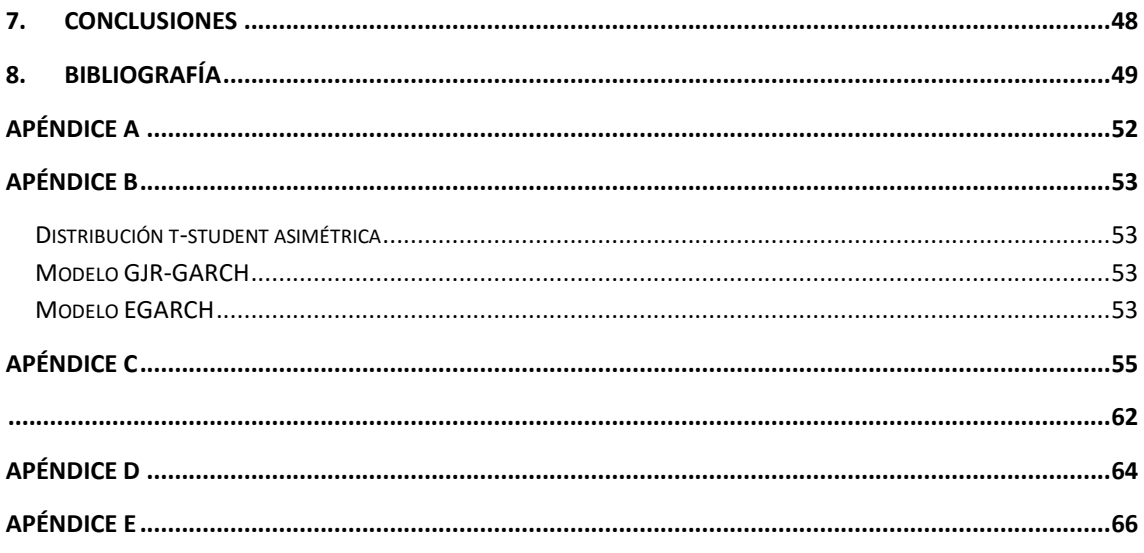

# <span id="page-4-0"></span>**1. Introducción**

Tras las recientes crisis financieras y el incremento en la complejidad de los mercados financieros, medir el riesgo se ha convertido en uno de los asuntos más importantes en el sector financiero. Desde entonces los supervisores han aumentado los controles de los bancos para asegurarse de que disponen de suficiente capital para sobrevivir a los mercados deficientes. Para calcular el capital requerido, se han definido algunas medidas de riesgo. Estas medidas se suelen utilizar para resumir el riesgo total de una entidad con un único número. El uso de un único número es beneficioso en muchos aspecto, pero, abre un debate sobre qué medida de riesgo es adecuado utilizar y como se puede comprobar su efectividad.

Durante años la medida más utilizada ha sido Value-at-Risk (VaR). Las razones más importantes para utilizar esta medida son que el concepto es muy fácil de entender y que se puede realizar un backtesting de una manera sencilla. Sin embargo, este método tiene algunas desventajas. La más importante es que no captura el riesgo de la cola de la distribución, es decir, no especifica en cuanto superara la pérdida el valor del VaR. Además, no cumple la propiedad de subaditividad. Y por tanto, el VaR de dos carteras combinadas puede ser mayor que la suma del VaR de las dos carteras. Esto quiere decir que la diversificación puede aumentar el riesgo, una contradicción a las creencias en finanzas. Por tanto, en consecuencia de la falta de capacidad de capturar el riesgo de la cola y la falta de subaditividad se propuso una nueva medida de riesgo, el Expected Shortfall (ES).

En enero del 2016 el comité de Basilea en el documento "Minimun capital requierements for market risk" bajo el Fundamental Review of the Trading Book (FRTB) propuso realizar el cambio de VaR a ES. Y cambiaron el cálculo del VaR al 99% por el ES al 97.5% como medida de riesgo.

El ES soluciona algunos de los problemas por los cuales el VaR ha sido criticado. Sin embargo, mientras que analizar la capacidad predictiva del VaR mediante el backtesting es muy sencillo, no ocurre lo mismo en el caso del ES. Además, en 2011 Gneiting publicó un artículo en el que demostraba que el ES carecía de una propiedad matemática llamada elicatibilidad el cual el VaR sí que lo cumplía y que podría ser importante para realizar el backtesting del ES. Siguiendo su investigación, muchos pensaron que era imposible realizar un backtesting del ES. Sin embargo, desde entonces, se han publicado algunos artículos como el de Acerbi y Szekely (2014) en el que demuestran que sí es posible realizar en backtesting del ES siempre y cuando no se utilice la propiedad de la elicatibilidad.

El objetivo de esta tesina es analizar las ventajas e inconvenientes del cambio de medida de riesgo del VaR al ES analizando las distintas propiedades de las medidas de riesgo y mostrando 3 maneras distintas de realizar el cálculo del ES, además de analizar la capacidad predictiva mediante 3 modelos distintos de backtesting.

Este trabajo comienza con una breve introducción del marco para el ES en el Fundamental Review of the Trading Book. Luego, en el siguiente capítulo, se definen las propiedades más importantes de las medidas de riesgo, las medidas de riesgo VaR y ES y se analizan que propiedades cumple cada una de las medidas. En el capítulo 4 se presentan distintos modelos para el cálculo del ES, dos no-paramétricos (la Simulación Histórica y una modificación de este método) y un método semi-paramétrico (Simulación Histórica Filtrada). En el capítulo 5 se presentan 3 métodos distintos de backtesting, dos en las que no hay que hacer supuestos paramétricos y otro en el que sí. Por último, en los capítulos 6 y 7 se presentan los resultados empíricos y las conclusiones.

# <span id="page-6-0"></span>**2. Definición del marco para el ES en el FRTB**

A principios del 2016, el comité de Basilea publicó un documento "Minimun capital requiriment for market risk" bajo el Fundamental Review of the Trading Book (FRTB). En este documento se establecen metodologías para el cálculo del riesgo de las entidades financieras.

Este trabajo se centra en el cambio de la medida de riesgo Value-at-Risk (VaR) a la medida Expected Shortfall(ES). El objetivo de este cambio es asegurar una captura prudente del riesgo de cola y la elección de un capital adecuado durante los periodos de mucho estrés de los mercados financieros.

El documento "Minimun capital requiriment for market risk" da flexibilidad a las entidades financieras en el diseño de sus modelos, aunque especifica las normas mínimas que deberán de aplicarse en el modelo interno para calcular su carga de capital:

- El ES tiene que calcularse en una base diaria para el modelo interno de todo el banco y también para cada mesa de trading (según la definición interna de mesas de trading).
- El ES se calcula a un percentil del 97,5.
- El ES para un horizonte de liquidez tiene que calcularse a partir de un ES con un horizonte de base de liquidez de 10 días con una escala aplicada a este horizonte base de la siguiente manera:

$$
ES = \sqrt{\left(ES_T(P)\right)^2 + \sum_{j\geq 2} \left(ES_T(P,j)\sqrt{\frac{(LH_j - LH_{j-1})}{T}\right)^2} \text{donde}
$$

- ES es el Expected Shorfall ajustado por liquidez por el regulador.
- T es el horizonte base (10 días).
- E $S_T(P)$  es el Expected Shorfall a un horizonte T de una cartera con posiciones  $P = (p_i)$  respecto de los shocks de todos los factores de riesgo que las posiciones P están expuestos.
- E $S_T(P, j)$  es el Expected Shorfall a un horizonte T de una cartera con posiciones  $P = (p_i)$  respecto se los shocks para cada posición  $p_i$  en el subgrupo de los factores de riesgo  $Q(p_i, j)$  , con todos los demás riesgos tomándolos constantes.
- El ES en un horizonte T,  $ES_T(P)$  tiene que calcularse para cambios en los factores de riesgo, y  $ES_T(P, j)$  tiene que calcularse para cambios relevantes en el subgrupo  $Q(p_i, j)$  de los factores de riesgo, durante el intervalo de tiempo T sin escalar de un horizonte más corto.
- $\bullet$   $Q(p_i, j)$  es el subgrupo de factores de riesgo donde  $p_i$  tiene que ser al menos tan grande como  $LH_j$ .
- $\blacksquare$  LH<sub>j</sub> es el horizonte de liquidez j:

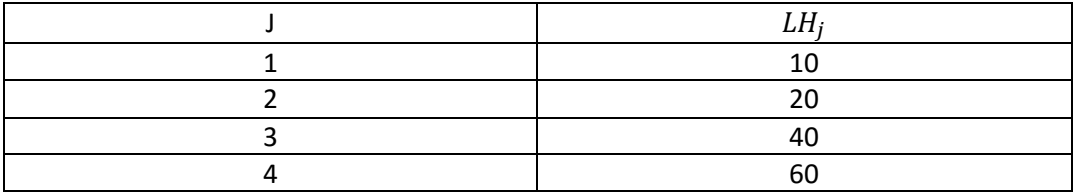

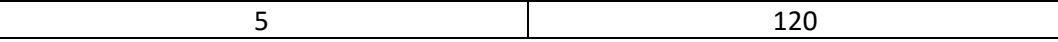

 El ES tiene que calibrarse para un periodo de estrés. La medida tiene que replicar la carga en el ES que se generaría, si los factores de riesgo relevantes experimentasen un periodo de estrés. Los bancos pueden especificar una cantidad reducida de factores de riesgo que sean relevantes para sus carteras y que tengan una serie de observaciones suficientemente larga. Este conjunto reducido de factores de riesgo tiene que explicar un mínimo del 75% de la variación en el modelo de ES.

El ES para riesgos de capital se calcula de la siguiente manera:

$$
ES = ES_{R,S} \frac{ES_{F,C}}{ES_{R,C}}
$$

El ES para propósitos de capital es igual al ES basado en los periodos de observaciones de estrés utilizando un grupo reducido de factores de riesgo ( $ES_{R,s}$ ) multiplicado por el ratio de la medida ES basada en el periodo de observación de 12 meses más reciente con un conjunto entero de factores de riesgo ( $ES_{FC}$ ) y la medida ES basada en el periodo actual con un grupo reducido de factores de riesgo ( $ES_{R,C}$ ).

- Para medir  $ES_{F,C}$  los bancos tienen que ajustar el conjunto de datos al menos una vez al mes y tienen que revalorarlos cada vez que los precios de mercado están sujetos a cambios materiales. Para medir  $ES_{R,C}$  los bancos tienen que identificar el periodo de 12 meses de estrés del horizonte observado en el que la cartera experimenta mayores pérdidas.
- No se especifica un único modelo para el cálculo de ES mientras que cada modelo utilizado recoja todos los riesgos que tiene el banco, confirmado por la atribución P&L y el backtesting. De este modo el supervisor permite que el banco utilice un modelo basado en la simulación de Monte Carlo, en la simulación histórica u otro modelo analítico apropiado.

EL P&L y el backtesting son componentes muy importantes para revisar los modelos internos para capitalizar las actividades de trading. Comparan periódicamente las medidas de riesgo diarias de los bancos (ES o VaR) con la ganancia o pérdida diaria posterior.

En el documento se especifica que el backtesting se debe calcular a un día. Por tanto, a lo largo del trabajo se calcularán el ES y el VaR a 1 día con una muestra de 250 días. Mientras que para el cálculo del capital el ES se debe calcular a 10 días, y re-escalar posteriormente por el horizonte de liquidez adecuado.

### <span id="page-8-0"></span>**3. Definición de una medida de riesgo y sus propiedades**

Manejar el riesgo es una de las competencias básicas para instituciones financieras como bancos, compañías de seguros, fondos de inversión… El riesgo se puede medir en términos de distribuciones de probabilidad. Sin embargo, a veces suele ser útil poder expresar el riesgo con un número que puede ser interpretado como una cantidad de capital.

Sea  $(Ω, F, P)$  un espacio de probabilidad donde  $Ω$  es el conjunto de estados de la naturaleza, ℱ la colección de sucesos aleatorios el cual es la σ-álgebra sobre Ω y P la medida de probabilidad  $P: \mathcal{F} \to \mathbb{R}_+$ .

Las medidas de riesgo son herramientas que permiten pasar de espacios de probabilidad o variables aleatorias a números reales. Se considera  $\Omega$  el conjunto de todos los posibles escenarios de pérdidas y ganancias y  $X_i \in \Omega$  la pérdida (o ganancia) en la posición i, para que  $\rho: \Omega \to \mathbb{R}_+$  sea una medida de riesgo tiene que cumplir las siguientes propiedades:

 $-\rho(0) = 0$ 

**Normalizado**: Si la cartera está vacia no tiene que haber riesgo.

- $\rho(X + a) = \rho(X) a$  donde  $a \in \mathbb{R} \vee X \in \Omega$ **Transitivo:** si a una cartera se le añade un escalar no aleaotorio a (por ejemplo una cantidad de dinero) entonces el riesgo tiene que disminuir en exactamente esa cantidad.
- $\rho(X_1) \leq \rho(X_2)$  donde  $X_2 \leq X_1 \in \Omega$

**Monótono:** Si el valor de una cartera siempre va a ser mayor que el de otra cartera, entonces, la cartera con mayor valor será siempre menos arriesgada.

#### <span id="page-8-1"></span>**3.1 Propiedades de las medidas de riesgo**

#### <span id="page-8-2"></span>**3.1.1 Medidas de riesgo coherentes**

Artzner et al. (1999), "Coherent Mearures of Risk", propusieron cuatro axiomas que cualquier medida de riesgo tenían que cumplir. A las medidas que cumpliesen estos axiomas les llamaron **medidas de riesgo coherentes**.

Una medida de riesgo ρ es coherente si cumple las siguientes condiciones:

A) **Homogeneidad positiva**: si para todas las variables X y cualquier λ≥0 se cumple que:

#### ρ(λX)=λρ(X)

Este axioma implica que hay una relación proporcional entre el tamaño del rendimiento del activo y la medida de riesgo. Si se aumenta en λ el rendimiento entonces el tamaño de la medida de riesgo también aumenta en λ. O en otras palabras, el doble de capital significa el doble de riesgo.

B) **Subaditividad**: si para todas las variables  $X_1$ ,  $X_2$  se cumple que:

$$
\rho(X_1+X_2){\leq}\rho(X_1)+\rho(X_2)
$$

El riesgo de una cartera de dos activos siempre tiene que ser menor o igual que la suma de las medidas de riesgo individuales. La subaditividad se basa en la idea de la diversificación, el cual puede disminuir el riesgo pero nunca puede aumentarlo.

C) **Monotonía:** si para todas las variables  $X_1$ ,  $X_2$  se cumple que:

$$
X_1 \le X_2 \to \rho(X_2) \le \rho(X_1)
$$

D) **Invarianza por traslación:** si para todas las variables X y ∈ ℝ se cumple que:

$$
\rho(X+a)=\rho(X)-a
$$

#### <span id="page-9-0"></span>**3.1.2 Convexas**

Föllmer and Schied(2002) y Frittelli y Rosazza Gianin(2002) introdujeron el concepto de medidas de riesgo convexas.

En algunas situaciones, el riesgo de una posición puede aumentar de forma no lineal con el tamaño de la posición. Por tanto, esto puede llevar a relajar las condiciones de homogeneidad positiva y subaditividad y requerir otra propiedad como la convexidad:

$$
\rho(\lambda X_1 + (1 - \lambda)X_2) \le \lambda \rho(X_1) + (1 - \lambda)\rho(X_2)
$$
para cualquier  $\lambda \in [0,1]$ 

Gracias a la convexidad se asegura de que al diversificar el riesgo no sea mayor. El riesgo de una posición diversificada  $X_1 + (1 - \lambda)X_2$  es menor o igual que la media ponderada de los riesgos individuales.

Una medida de riesgo se dice que es **convexa** si es **invariante por traslación**, **monótona** y **convexa**.

Una medida de riesgo convexa se dice que es coherente si cumple la propiedad de homogeneidad positiva. Por tanto, las medidas de riesgo coherentes son un subgrupo de las medidas de riesgo convexas. Bajo la homogeneidad positiva la convexidad de una medida de riesgo es equivalente a la subaditividad. . Föllmer and Schied(2008).

#### <span id="page-10-0"></span>**3.1.3 Invariante por ley**

Una medida de riesgo ρ es **invariante por ley** si:

$$
P(X_1 \le a) = P(X_2 \le a), a \in \mathbb{R} \implies \rho(X_1) = \rho(X_2)
$$

Es decir, si dos variables tienen la misma distribución entonces la medida de riesgo es la misma.

#### <span id="page-10-1"></span>**3.1.4 La aditividad comonótona**

La **aditividad para riesgos comonótonos** es otra propiedad de las medidas de riesgo que es de gran interés como complementario de la propiedad subaditiva.

Dos variables aleatorias reales  $X_1$   $y$   $X_2$  son **comonótonas** si existen dos funciones crecientes  $f_1$   $y$   $f_2$   $y$  una variable aleatoria de valores reales Y tal que:

$$
X_1 = f_1(Y) \, y \, X_2 = f_2(Y).
$$

Por tanto, la comonotonicidad entre dos variables aleatorias significa que son perfectamente y positivamente dependientes.

Una medida de riesgo  $\rho(X)$  es **comonótonamente aditiva** si para cualquier variable comonótona  $X_1$  y  $X_2$  se cumple que:

$$
\rho(X_1 + X_2) = \rho(X_1) + \rho(X_2)
$$

Es una propiedad muy deseable para las medidas de riesgo. Si una medida de riesgo es comonótonamente aditiva y subaditiva, por un lado, premia la diversificación (a través de la subaditividad), pero por otro, no atribuye ningún beneficio a la diversificación para riesgos comonótonos (a través de la aditividad para riesgo comonótonos ).

#### <span id="page-10-2"></span>**3.1.5 Medidas de riesgo espectrales**

Tasche (2002) demostró que las medidas de riesgo espectrales son medidas coherentes, invariantes por ley y comonótonamente aditivas. Las medidas espectrales se pueden escribir de la siguiente manera:

$$
\rho(L) = \alpha \int_0^1 VaR_u(L)F(du) + (1 - \alpha)VaR_1(L)
$$

donde  $\alpha \in [0,1]$  y L=-X es la pérdida de la cartera.

Para  $\alpha$  =1 y F(u)=max(0, $\frac{u-\tau}{1-\tau}$ ) se obtiene el Expected Shortfall.

#### <span id="page-11-0"></span>**3.1.6 Elicitabilidad**

La elicitabilidad fue introducida por Osband (1985) y Lambert (2008) y luego por Gnaiting (2011). Esta propiedad matemática es importante para evaluar la interpretación del pronóstico.

Antes de definir la elicitabilidad, se introduce el concepto de una función de scoring estrictamente consistente. Una **función de scoring** asigna un valor numérico a un punto de predicción:

$$
s: \mathbb{R} \times \mathbb{R} \to [0, \infty),
$$

$$
(x, y) \to s(x, y)
$$

donde x e y son los puntos predichos y observados respectivamente.

Sea *v* un *funcional* en una clase de medidas de probabilidad  $P$  en ℝ

$$
\nu: \ \mathcal{P} \to 2^{\mathbb{R}}(el \ \text{conjunto de potencia de } \mathbb{R})
$$

$$
P \to \nu(P) \subset \mathbb{R}
$$

Una función de scoring s: ℝ × ℝ → [0, ∞) es **consistente** para el funcional *ν* relativo a la clase  $\mathcal P$  si y solo si para todo  $P \in \mathcal P$ ,  $t \in \nu(P)$  y  $x \in \mathbb R$ ,

$$
E_P[s(t,X)] \le E_P[s(x,X)]
$$

La función es **estrictamente consistente,** si es consistente y

$$
E_P[s(t, X)] = E_P[s(x, X)] \Rightarrow x \in \nu(P)
$$

La función  $v$  es **elicitable** para  $\mathcal{P}$  si y solo si existe una función de scoring s el cual es estrictamente consistente para  $\nu$  relativo a  $\mathcal{P}$ .

Algunas funciones de scoring:

- S(x,y)= $(x y)^2$  error cuadrático.
- S(x,γ)=  $(1_{x\geq y} \alpha)(x y)^2$ s $gn(x y)$ ,  $0 < \alpha < 1$  error cuadrático ponderado.
- $S(x,y)=|x-y|$  error absoluto.
- S(x,y)= $({\bf 1}_{\{x\geq y\}} \alpha)(x-y)$ ,  $0 < \alpha < 1$  error absoluto ponderado.

Son funciones de scoring estrictamente consistentes (ver W.Newey, J.Powell 1987)

La elicitabilidad es un buen criterio para determinar el punto óptimo de predicción: la clase de funciones de scoring consistentes para un funcional es idéntica a la clase de funciones bajo las cuales el funcional es óptimo para el punto predicho. Es decir, si hemos encontrado una función de scoring estrictamente consistente para un funcional  $\nu$  se puede determinar la mejor predicción para  $\hat{x}$  para  $v(p)$ mediante:

$$
\hat{x} = \arg\min_{x} E_P[s(x, X)]
$$

#### <span id="page-12-0"></span>**3.1.7 Robustez**

Otra característica importante es la robustez. Si las medidas de riesgo no fuesen robustas, los resultados no tendrían sentido puesto que pequeños errores de medición en la distribución podrían tener un gran impacto en la estimación de la medida de riesgo. Una medida común para la robustez es la continuidad respecto a la topología débil (Huber y Rochetti 2009). Pero como la mayoría de las medidas de riesgo no son robustas respecto a la topología débil, se utiliza la distancia Wasserstein a la hora de calcular la robustez de las medidas de riesgo (Stahl et al 2012 y Bellini et al. 2014).

La distancia de Wasserstein entre dos medidas de probabilidad P y Q se define de la siguiente manera:

$$
d_W(P,Q) = \inf\{E(|V-Z|): V \sim P, Z \sim Q\}
$$

Una medida de riesgo se dice que es robusta respecto a la distancia de Wasserstein si es continua respecto a esta distancia, es decir, si se cumple que:

Sea  $P_n$ , donde  $n \ge 1$  y P una medida de probabilidad, y  $V_n \sim P_n$ , donde  $n \ge 1$  y P $\sim$ V.Una medida de riesgo  $\rho$  se dice que es continua respecto la distancia Wasserstein si

$$
\lim_{n\to\infty} d_W(V_n,V)=0\Rightarrow \lim_{n\to\infty} |\rho(V_n)-\rho(V)|=0.
$$

#### <span id="page-12-1"></span>**3.2 Medidas de riesgo**

La varianza o la desviación típica han sido las medidas de riesgo históricamente más utilizadas en finanzas:

$$
\sqrt{Var(X)} = \sqrt{E[(X - \mu)^2]}
$$

donde  $\mu$  es la media aritmética de X.

#### <span id="page-12-2"></span>**3.2.1 VaR**

La definición del VaR puede hacerse en términos de rentabilidades o en términos de Pérdidas y Ganancias P&L (términos nominales). Y puede calcularse para posiciones largas (compra) o cortas (venta).

Para el cálculo del VaR hay que especificar el nivel de significación  $\alpha$  o equivalentemente, el nivel de confianza 1-  $\alpha$ ; y el horizonte de riesgo al cual se está calculando la rentabilidad en cuestión. El horizonte debe estar asociado al tiempo durante el cual se piensa que se va a estar expuestos al riesgo con la posición asumida por el activo o cartera. Ese periodo de tiempo es menor en los activos muy líquidos, y mayor en los activos poco líquidos.

Considerando una posición larga, el cual es la que se asume normalmente. El VaR se define como un valor límite tal que la probabilidad de que una pérdida de una cartera sobre un horizonte temporal exceda ese valor sea el nivel de probabilidad dado. O de manera equivalente, con una probabilidad  $(1 - \alpha)$  el propietario de esa acción experimentará una pérdida no superior al VaR.

Por tanto, para un nivel de confianza  $\alpha$  y la función de distribución acumulada  $F_t$  de  $X_t$  el VaR se puede definir de la siguiente manera:

$$
VaR_{\alpha,t} = \inf\{X|F_{t+1}(X) \ge \alpha\} = q_{\alpha}(X)
$$

Es equivalente al cuantil  $\alpha$ .

#### <span id="page-13-0"></span>**3.2.2 Expected Shortfall**

El VaR fue criticado por no cumplir varias propiedades como no ser subaditiva y el hecho de que ignore por completo la gravedad de las pérdidas de la cola de la distribución de pérdidas. Como alternativa al VaR se propuso el Expected Shortfall (ES)<sup>1</sup>.

ES al nivel  $\alpha \in (0,1)$  de una variable X viene dado por:

$$
ES_{\alpha}(X) = \frac{1}{\alpha} \int_0^{\alpha} q_u(X) du = \frac{1}{\alpha} (E[X|X \le q_{\alpha}(L)] + q_{\alpha}(X)(\alpha - P[X \le q_{\alpha}(X)))
$$

Si  $P[X = q_{\alpha}(X)] = 0$ , es decir, si la distribución de X es continua el Expected Shortfall se puede escribir de la siguiente manera:

$$
ES_{\alpha}(X) = \frac{1}{\alpha} \int_0^{\alpha} q_u(X) du = E[X|X \le q_{\alpha}(X)]
$$

Acerbi y Tasche(1999).

1

<sup>1</sup> Ver Acerbi y Tasche(2002) (Proposición 3.2) y *Quantitative Risk Management* (distribución continua).

# <span id="page-14-0"></span>**3.3 Propiedades de las medidas de riesgo estándar**

#### <span id="page-14-1"></span>**3.3.1 Coherencia**

La propiedad subaditiva generalmente no se cumple en el caso del VaR, solo se cumple para algunas distribuciones, como, por ejemplo: el caso en el que las rentabilidades son i.i.d. y varían de manera positiva y regular (Embrechts(2009)) ; si la distribución es elíptica (Embrechts(2005))…

Por tanto, el VaR no es una medida coherente, esto se puede observar en Acerbi y Tasche(2002). Que no cumpla esta propiedad contradice el hecho de que la diversificación es beneficiosa para la cartera.

Además, el VaR no da información sobre la gravedad de las pérdidas, no tiene en cuenta como son las pérdidas que exceden ese umbral VaR, al contrario que el ES. Dos carteras con el mismo VaR pueden tener distinto ES:

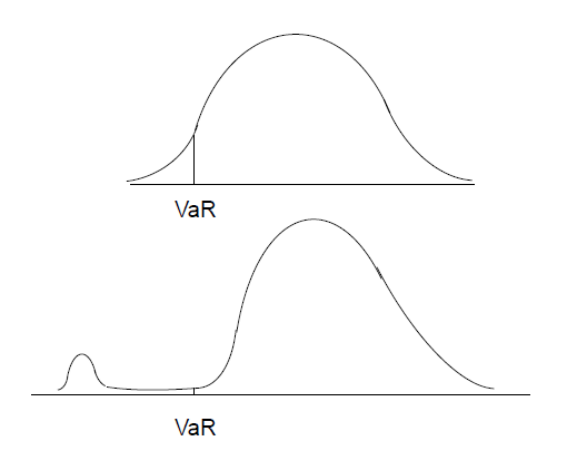

A contrario que el VaR, el ES si es coherente como se puede observar con detalle en el Apéndice A.

#### <span id="page-14-2"></span>**3.3.2 Convexidad**

Como las medidas de riesgo coherentes son un subgrupo de las medidas de riesgo convexas y el ES es una medida de riesgo coherente, también será una medida de riesgo convexa. Föllmer and Schied(2008).

Sin embargo, el VaR es una medida de riesgo positivamente homogénea pero no es subaditiva. Y como bajo la homogeneidad positiva una medida de riesgo coherente es equivalente a la subaditividad, el VaR no es una medida de riesgo coherente.

#### <span id="page-15-0"></span>**3.3.3 Medidas de riesgo espectrales**

El ES es una medida de riesgo espectral al ser coherente, invariante por ley y comonótonamente aditiva como se ha visto más adelante.

Sin embargo el VaR no es una medida de riesgo espectral al no ser una medida coherente.

#### <span id="page-15-1"></span>**3.3.4 Elicitabilidad**

Según el artículo de Gneiting (2011) Expected Shortfall al contrario que el VaR no es elicitable. Gneiting demostró que no existía una función de scoring para el Expected Shortfall. Muchos autores, como por ejemplo Carver (2013), interpretaron el hecho de que no fuese elicitable con que no se podía hacer un Backtesting sobre el ES. Aunque, antes de que Gneiting demostrase que el ES no era elicitable ya se habían propuesto métodos efectivos para el backtesting del Expected Shortfall, como por ejemplo Kerkhof and Melenberg (2004).

Tasche (2013) demostró que el Expected Shortfall podía aproximarse mediante una media de cuantiles y de este modo crear un ES condicionalmente elicitable.

Más tarde, Acerbi y Szekely (2014) demostraron que era posible realizar el backtesting del Expected Shortfall incluso sin que este fuese condicionalmente elicitable. La elicitabilidad es principalmente una forma de clasificar la capacidad de predicción de distintos modelos. Además, aunque el VaR sea elicitable, esta propiedad no suele utilizarse en un modelo de backtesting normal. Por tanto, se puede hacer el backtesting del ES siempre y cuando no se necesite utilizar la propiedad de elicitabilidad.

#### <span id="page-15-2"></span>**3.3.5 Robustez**

Según el artículo de Stahl (2012) la varianza y el ES son discontinuas respecto a la topología débil. También observaron que el VaR y el ES eran continuos respecto a la distancia de Wasserstein.

Resumen de las propiedades de las medidas de riesgo:

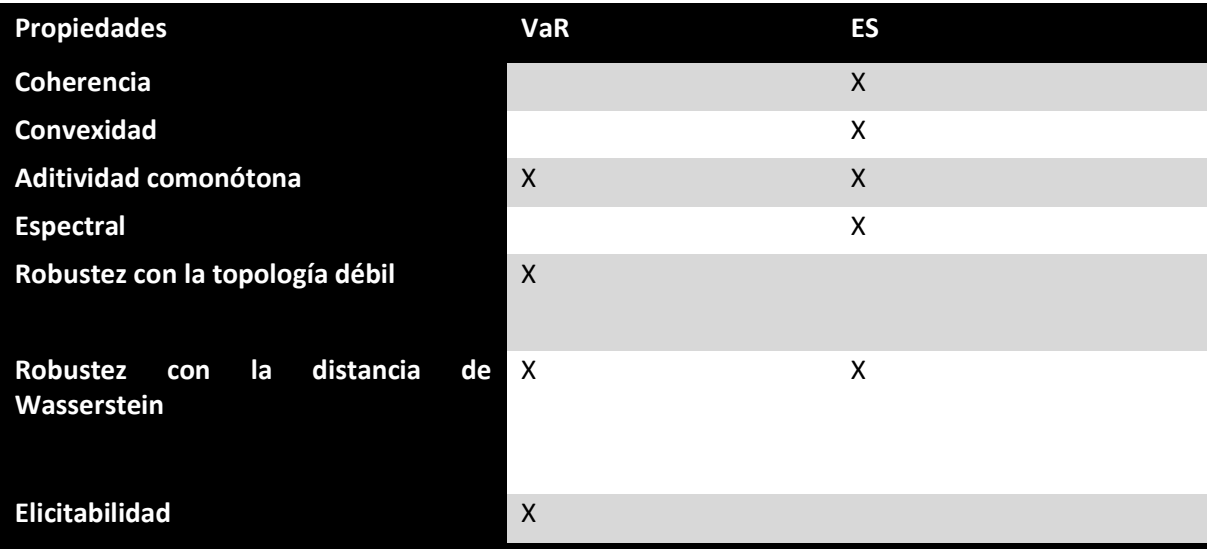

#### <span id="page-17-0"></span>**4. Modelos seleccionados de ES**

Los distintos métodos que existen para modelizar las medidas de riesgo se suelen clasificar en tres grupos: no-paramétricos, semi-paramétricos y paramétricos.

#### <span id="page-17-1"></span>**4.1 No-paramétricos**

La principal ventaja de estos modelos es que no hay que asumir una distribución específica o un modelo específico. En los modelos no paramétricos se asume que la distribución de los rendimientos en un futuro cercano será similar al del pasado reciente, de tal modo que estos rendimientos pueden utilizarse para estimar el ES. Incorpora además de modo natural la existencia de colas pesadas en las rentabilidades. Su mayor limitación es el supuesto que el pasado representa fielmente lo que cabe esperar del futuro. Además, pondera por igual las observaciones más recientes que las más alejadas en el tiempo.

El modelo no paramétrico más utilizado es el **método de simulación histórica**.

#### <span id="page-17-2"></span>**4.1.1 Modelo de simulación histórica**

Según la Ley de los Grandes Números de Kolmogorov la media muestral  $\bar{X}_n = \frac{1}{n}$  $\frac{1}{n}(X_1 + \cdots + X_n)$ converge al valor esperado  $\bar{X}_n \to \mu$  para  $n \to \infty$ , donde  $X_1, ..., X_n$  es una secuencia de variables aleatorias i.i.d donde  $E(X_1) = E(X_2) = \cdots = \mu$ .

En este caso, asumiendo que la muestra tiene una estructura i.i.d se aplica la Ley de los Grandes Números a todo X<sub>j</sub> que sea menor que el cuantil  $q_\alpha$ . Por tanto, una aproximación para calcular el Expected Shortfall es calcular la media de los valores que sean menores que el cuantil durante un periodo [t-∆, t ] donde ∆ es el tamaño de la ventana de estimación.

$$
ES_{\alpha,t}(L) = \sum_{i=t-\Delta}^{t} E[X_i | X_i < q_\alpha]
$$

O de forma equivalente, se pueden ordenar los rendimientos de manera creciente  $X_1 \leq X_2 \leq$  $\cdots \le X_n$  , y tomar la observación k tal que  $VaR_{\alpha,t}(X) = F_n^{-1}(\alpha) = X_k$  ,  $\alpha \in \left(\frac{k-1}{n}, \frac{k}{n}\right)$  $\frac{\pi}{n}$ ). Entonces, el Expected Shortfall se calcula haciendo una media de los valores que exceden el VaR:

$$
ES_{\alpha,t}(X) = \frac{1}{n\alpha} \sum_{i=1}^{n\alpha} X_i
$$

Las posiciones de trading de los bancos incluyen miles de factores de riesgo que gracias al método de simulación histórica se puede implementar fácilmente al contrario que en el caso de los métodos paramétricos más complejos. Ya que no se necesita calibrar las correlaciones entre los distintos factores de riesgo puesto que las correlaciones van implícitas en los datos históricos. Los modelos paramétricos están expuestos al riesgo de modelo y al riesgo de estimación, y pueden generar una volatilidad no deseada en el capital requerido por los bancos, que no represente las necesidades de capital reales.

A pesar de lo anterior, este método de estimación tiene algunas desventajas. Si se elige una ventana de estimación demasiado sencilla las medidas de riesgo estimadas serán muy pequeñas mientras que con ventanas demasiado volátiles se tiene justo el efecto contrario. Además, como el estimador bajo este método es una media de los puntos de la cola izquierda que sean menores que el VaR la estimación es muy sensible a los outliers. Por tanto, en el caso de que haya muchos outliers el ES estará sobre estimado y esto llevará a requerimientos extra de capital que serán innecesarios.

Para intentar corregir el error cometido por los outliers Jadhav, Ramanathan y Nimbalkar (2009) propusieron dos nuevos modelos no paramétricos similares a la simulación histórica. Para eliminar ese error se basan en la intuición que tiene el manager de tener outliers en los datos. La intuición se puede ver en la constante 'a' que toma valores comprendidos entre [0,0.1]. Cuando a=0, los métodos son parecidos al método de simulación histórica.

Se ordenan de menor a mayor las pérdidas que sean mayores que el VaR:  $X'_1 \leq X'_2 ... \leq X_k$ '. Y se calcula el estimador de la siguiente manera:

$$
ES_{\alpha,a}^{1}(X) = \frac{\sum_{i=0}^{\lfloor n\alpha^{1+a}\rfloor+1} X_{k(i)}}{\left(\lfloor n\alpha^{1+a}\rfloor+2\right)}
$$

$$
\alpha'_{i} = \alpha - \frac{i\alpha}{n\alpha+1}, \qquad i = 0, 1, ..., \left(\lfloor n\alpha^{1+a}\rfloor+1\right)
$$

Cuanto mayor sea el valor de a, más outliers se estarán dejando fuera y por tanto, el valor del Expected Shortfall será mayor, es decir, la pérdida será menor. Si el tamaño de la muestra y el de a es muy pequeño, puede que no haya diferencias entre estimarlo mediante simulación histórica o mediante simulación histórica modificada.

En el caso en el que los rendimientos tienen una mayor variabilidad por el método de simulación histórica se obtienen unos valores menores de los que se obtienen por el método propuesto por ellos, es decir, pérdidas menores. Y en el caso en el que la variación es muy pequeña, los resultados son muy parecidos.

#### <span id="page-19-0"></span>**4.2 Semi-paramétricos**

Los métodos semi-paramétricos combinan lo mejor de los métodos no paramétricos y de los paramétricos.

Riggi y Ceretta (2015) compararon distintos tipos de estimaciones para el ES viendo cuál de los métodos era el más efectivo para cada circunstancia. Para la mayoría de los casos vieron que el mejor estimador era el FHS. En este trabajo se analizará un método de estimación noparamétrico: la simulación histórica filtrada (FHS).

#### <span id="page-19-1"></span>**4.3.1 FHS**

El método de simulación histórica filtrada (FHS) fue introducido por Barone-adesi (1998,1999). El proceso combina el modelo de simulación histórica con modelos de volatilidad condicional (como el modelo GARCH), lo cual lo hace atractivo para trabajar con volatilidades cambiantes. El método mantiene la estructura de correlación de las rentabilidades sin tener en cuenta la distribución condicional de los rendimientos de los activos. Puede ser modificado para tener en cuenta la autocorrelación de los rendimientos de los activos. FHS captura la volatilidad condicional, volatilidad cluster y factores que pueden tener un efecto asimétrico en la volatilidad. Estos modelos suelen ser adecuados para grandes carteras y tienen buena capacidad predictiva para el cambio de las condiciones de mercado.

Para poder aplicar el método FHS se necesita que los residuos de las series de rentabilidades estén estandarizados y que estén idénticamente e independientemente distribuidos. Para ello se utilizará un modelo ARMA(m,n)-GARCH(p,q) como propusieron Rigui y Ceretta. En este artículo se utilizará el modelo GARCH con innovaciones t-student para el cálculo de la volatilidad condicional e innovaciones t-student asimétricas para tener en cuenta la asimetría de las colas. El modelo ARMA-GARCH utilizado para modelizar las rentabilidades y las varianzas condicionales será el siguiente:

$$
X_t = \sum_{j=1}^m \phi_j X_{t-j} + \sum_{j=1}^n \psi_j \varepsilon_{t-j} + \varepsilon_t \quad ARMA(m, n)
$$
  

$$
\sigma_t^2 = \omega + \sum_{j=1}^q \alpha_j \varepsilon_{t-j}^2 + \sum_{j=1}^p \beta_j \sigma_{t-j}^2 \quad GARCH(p, q)
$$

De este modo se obtienen los residuos estandarizados

$$
z_t = \frac{\varepsilon_t}{\sigma_t}, \qquad z_t \sim t_v \ \ i.i.d
$$

donde  $\sigma_t^2$  es la varianza condicional;  $\phi_j$ ,  $\psi_j$ ,  $\omega$ ,  $\alpha_j$  y  $\beta_j$  son los parámetros;  $v$  son los grados de libertad de la t-student;  $\varepsilon_t$  son los residuos; y  $z_t$  representa una serie de ruido blanco distribuida como una t-student o como una t-student asimétrica  $\{z\}_{T-N}^{T-1}$ . Los parámetros se estiman por Máxima Verosimilitud.

Una vez obtenida la serie de residuos estandarizados que estén idénticamente e independientemente distribuidos, se comienza a realizar bootstrapping con remplazamiento. El método FHS utiliza el bootstrapping en los residuos estandarizados para no hacer ningún supuesto paramétrico sobre la distribución de las rentabilidades. Este procedimiento produce residuos estandarizados i.i.d consistentes con los obtenidos por el proceso de filtración ARMA(m,n)-GARCH(p,q). Se simulan M=10 000 ensayos aleatorios de residuos estandarizados sobre un horizonte S (en este caso como se está calculando el ES a un día el horizonte será 1).

Si por ejemplo, en un tiempo t se quiere simular los residuos de los siguientes S días, se escogen  $\{z_{t+1}^*, z_{t+2}^*, ..., z_{t+S}^*\}$  aleatoriamente con reemplazamiento de  $\{\hat{z}_1, \hat{z}_2, ..., \hat{z}_{250}\}$ . Los datos en t son conocidos. Se utiliza el modelo para calcular los rendimientos para los próximos S días para las fechas s=t+1,t+2,…,t+S de la siguiente manera:

$$
\sigma_s^{2^*} = \hat{\omega} + \sum_{j=1}^q \hat{\alpha}_j \varepsilon^*_{s-j}^2 + \sum_{j=1}^p \hat{\beta}_j \sigma^*_{s-j}^2
$$

$$
\varepsilon_s^* = z_s^* \sigma_s^*,
$$

$$
X_s^* = \sum_{j=1}^m \hat{\phi}_j X_{s-j}^* + \sum_{j=1}^n \hat{\psi}_j \varepsilon_{s-j}^* + \varepsilon_s^*
$$

Este procedimiento se repite M veces.

Luego se agregan las rentabilidades sobre el horizonte de riesgo de S días para obtener las rentabilidades logarítmicas simuladas sobre dicho periodo de tiempo, de este modo obteniendo M rentabilidades distintas  $\{X^*[1], ..., X^*[M]\}$ . Se calcula el VaR como el  $\alpha$  -cuantil de la distribución de rentabilidad a S días. Si se ordenan de manera creciente las rentabilidades  $\{X^*[1], ..., X^*[M]\}$  obteniendo  $\{X^{**}[1], ..., X^{**}[M]\}$ . El Expected Shortfall se calcula de la siguiente manera:

$$
ES_{S}^{\alpha} = \frac{1}{\alpha M} \sum_{i=1}^{\alpha M} X_{i}^{**}
$$

el cuál es la media de los valores que estén por debajo del VaR.

Como los shocks negativos en t-1 tienen un mayor impacto en la varianza en t que los shocks la varianza condicional se puede modelizar mediante un modelo GARCH no lineal como puede ser el modelo GJR-GARCH. O también podría utilizarse un modelo EGARCH (para ver los dos modelos ver apéndice B).

#### **Máxima verosimilitud**

Se utiliza el método de máxima verosimilitud para estimar los parámetros  $\,\phi_j,\psi_j,\omega,\alpha_j,\ \beta_j\,$ y  $v$ del modelo ARMA(m,n)-GARCH(p,q) . Las ecuaciones anteriores se escriben de la siguiente manera:

$$
\varepsilon_{t} = -\sum_{j=1}^{m} \phi_{j} X_{t-j} - \sum_{j=1}^{n} \psi_{j} \varepsilon_{t-j} + X_{t} \quad ARMA(m, n)
$$

$$
\sigma_{t}^{2} = \omega + \sum_{j=1}^{q} \alpha_{j} \varepsilon_{t-j}^{2} + \sum_{j=1}^{p} \beta_{j} \sigma_{t-j}^{2} \quad GARCH(p, q)
$$

$$
z_{t} = \frac{\varepsilon_{t}}{\sigma_{t}} \quad z_{t} \sim t_{v} \quad i. i. d
$$

donde  $\lambda = \{ \phi_j, \psi_j, \omega, \alpha_j, \beta_j, \upsilon \}$  es el conjunto de parámetros a estimar.

Se tiene la función de verosimilitud

$$
L(\lambda) = T \left[ ln \Gamma \left( \frac{\nu + 1}{2} \right) - ln \Gamma \left( \frac{\nu}{2} \right) - 0.5 \ln(\pi) - \ln \left( \frac{\nu - 2}{2} \right) \right]
$$

$$
- \frac{1}{2} \sum_{t=1}^{T} (1 + \nu) \ln \left( 1 + \frac{z_t^2}{\nu - 2} \right) - \sum_{t=1}^{T} \frac{ln \sigma_t^2}{2}
$$

Entonces, se define

$$
\hat{\lambda} = \arg\max_{\lambda} L(\lambda)
$$

donde  $\hat{\lambda}$  será el estimador de máxima verosimilitud y  $\hat{\lambda} = {\hat{\phi}, \hat{\psi}, \hat{\omega}, \hat{\alpha}, \hat{\beta}, \hat{\upsilon}}$  serán los parámetros estimados.

Esto mismo se puede realizar para el caso en el que las innovaciones sigan un proceso tstudent asimétrica (ver apéndice B).

# <span id="page-22-0"></span>**5. Modelos seleccionados de Backtesting**

El backtesting es un conjunto de procedimientos estadísticos diseñados para comprobar que las pérdidas realizadas, observadas ex post, coinciden con las predicciones de la medida de riesgo.

Primero, se verá de una forma sencilla como se hace el backtesting del VaR y luego se analizarán tres métodos distintos para el backtesting del Expected Shortfall.

#### <span id="page-22-1"></span>**5.1 Backtesting VaR**

El backtesting del VaR consiste en contar el número de excepciones. Es decir, el número de veces que las pérdidas superen el nivel de VaR predicho. Se definen las excepciones de la siguiente manera:

$$
e_t = 1_{\{X_{t+S} \le VaR_{\alpha,t}^S(X)\}}
$$

Por tanto,  $e_t$  tomará el valor 1 si se ha producido alguna excepción en t o tomará el valor 0 en caso contrario. En este caso el horizonte de tiempo S es 1 y habrá una violación del VaR si el clean P&L de ese día es menor que el VaR predicho para ese día. Es decir, si la pérdida es mayor que el predicho mediante el modelo VaR. Cada exceso sigue una distribución de Bernoulli con probabilidad  $\alpha$ . Por tanto, si denotamos por  $Y_{n,\alpha}$  al número de excepciones observadas, esta variable sigue una distribución binomial.

$$
Y_{T,\alpha} = \sum_{t=1}^{T} e_t \sim Bin(n,\alpha)
$$

Que el número de violaciones del VaR sea correcto en media se puede comprobar mediante un test binomial estándar de un solo lado. Un nivel de significación observado se define de la siguiente manera:

$$
\alpha' = \frac{N \acute{u}mero de excessos observados}{N \acute{u}mero de días de negociación en el periodo de backtesting} = \frac{Y_{T,\alpha}}{T}
$$

Se espera que  $\alpha' = \alpha$ . La hipótesis nula será:

$$
H_0\ldotp\alpha\leq\alpha'
$$

Frente a la alternativa:

 $H_1: \alpha > \alpha'$ 

La probabilidad de tener exactamente k violaciones en T intentos viene dado por la función de densidad binomial:

$$
f(k;T,\alpha) = {n \choose k} \alpha^{k} (1-\alpha)^{T-k}
$$

Las desviaciones de la hipótesis nula pueden significar tanto sobreestimación como subestimación del VaR. Pero que  $\alpha \neq \alpha'$  no significa que sea un mal modelo.

La función de distribución acumulada de una variable binomial se define de la siguiente manera:

$$
F(k; T, \alpha) = P(Y \le k) = \sum_{i=0}^{k} {T \choose i} \alpha^{i} (1 - \alpha)^{T - i}
$$

El comité de Basel tiene definidas tres zonas según el riesgo de los modelos de riesgo utilizados: zona verde, amarilla y roja. La tabla de abajo muestra las reglas para el backtesting del VaR al 99%. El número de excesos durante los últimos 250 días determina si el modelo VaR está en la zona verde, amarilla o roja. Las zonas amarillas y rojas requieren un capital adicional mayor.

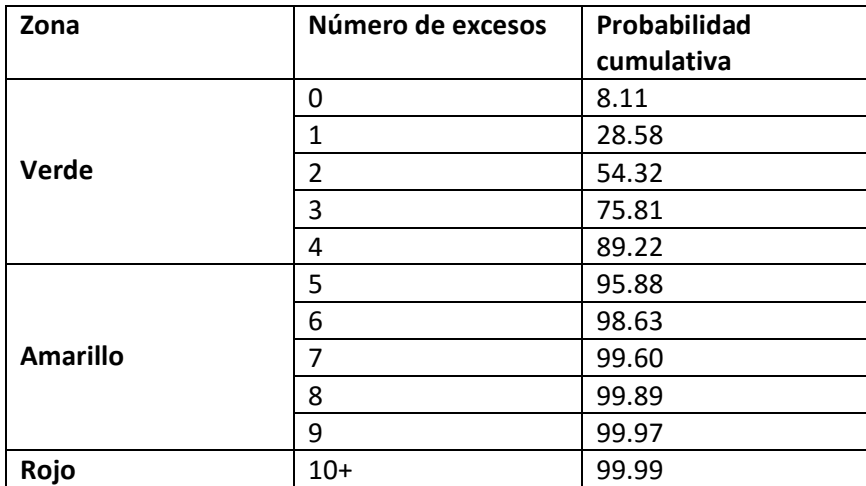

Por tanto, el banco estará en la zona verde si el número de excesos no puede rechazar el modelo VaR con menos del 95% de confianza. Es decir, estará en la zona verde si tiene 4 excesos o menos. La zona amarilla está definida como la zona donde el banco tiene excesos de tal manera que el modelo pueda ser rechazado con un nivel de confianza del 95% pero no con un nivel de 99.99%. Es decir, estará en la zona amarilla si tiene entre 5 y 9 excesos. Y por último, la zona roja está definida para el número de excesos que implica que el modelo VaR puede ser rechazado con un nivel de confianza de 99.99%. Por tanto, estará en la zona roja si tiene 10 excesos o más.

## <span id="page-24-0"></span>**5.2 Backtesting Expected Shortfall**

Como se ha podido observar el backtesting del VaR es muy sencillo, al contrario que para el caso del Expected Shortfall. Después de que Gneiting(2011) demostrase que el ES no era elicitable ha sido cuestionada la capacidad de poder hacer un backtesting del ES. Sin embargo, según Emmer(2013) y Acerbi y Tasche (2014) se puede realizar un backtesting del ES siempre y cuando no se utilice la propiedad de la elicitabilidad. Acerbi y Tasche demostraron que la elicitabilidad era relevante para la elección del modelo y no para verificar la capacidad predictiva del modelo.

En este trabajo se analizarán tres métodos distintos de backtesting: Emmer, Kratz y Tasche(2015); el primer y segundo método propuesto por Acerbi y Szekely (2014) y el método de Rigui y Ceretta(2013).

Antes de analizar más profundamente los tres enfoques, cabe destacar que en la literatura existen varias propuestas anteriores a estas para el backtesting del Expected Shortfall. Algunos ejemplos son McNeil y Frey (2000) los cuales sugirieron lo que ellos llaman enfoque residual; Berkowitz (2001) el cual propuso un método que se conoce como el enfoque de Gauss; y el funcional delta propuesto por Kerkhof y Melenberg (2004). Todos estos métodos son capaces de realizar el backtesting del ES bajo algunos supuestos. Sin embargo, tienen dos inconvenientes: necesitan realizar supuestos paramétricos y se necesitan muestras grandes. Además, tienen en cuenta toda la muestra para calcular el p-valor en vez de contar el número de excepciones.

Más tarde Wong (2008) propuso utilizar un método paramétrico. El objetivo del método es encontrar una función de densidad del Expected Shortfall de tal modo que la muestra ES esté definida como la media de un número de variables independientes idénticamente e independientemente distribuidas que representan las distribución de la cola. Al método de Wong se le llama técnica de punto de silla. En este método, primero, se calcula la inversa de la función generatriz de momentos y luego se utiliza la técnica de punto de silla. Aunque el método propuesto por Wong permite realizar el backtesting aun teniendo una muestra pequeña con pocas excepciones, tiene como desventajas la suposición de una distribución Gaussiana y el uso de toda la distribución de la desviación condicional estándar como medida de dispersión. Podría utilizar otra distribución como puede ser la distribución t-student, pero en este caso no existe la función generatriz de momentos.

#### <span id="page-25-0"></span>**5.2.1 Aproximación por cuantiles de Emmer, Kratz y Tasche**

El método de Emmer(2013) es una manera sencilla de hacer el backtest del Expected Shorfall basándose en la aproximación de varios niveles de VaR. Aunque la aproximación que se consigue con este método no sea tan exacta como la que se consigue con los otros dos métodos es el menos complejo y probablemente el que más se utilice en la práctica debido a su simplicidad.

El ES lo aproximan de la siguiente manera mediante distintos niveles de VaR:

$$
ES_{\alpha}(X) = \frac{1}{\alpha} \int_0^{\alpha} q_u(X) du \approx \frac{1}{4} [q_{\alpha}(X) + q_{0.75\alpha + 0.0025}(X) + q_{0.5\alpha + 0.005}(X) + q_{0.25\alpha + 0.0075}(X)]
$$

donde  $q_{\alpha}(X) = VaR_{\alpha}(X)$ . Si se hace el backtesting de  $q_{\alpha}(x)$ ,  $q_{0.75\alpha+0.0025}(x)$ ,  $q_{0.5\alpha+0.005}(x)$ y  $q_{0.25\alpha+0.0075}(x)$  y lo superan con éxito, entonces la estimación de  $ES_{\alpha}(x)$  puede considerarse correcta.

Si se supone que  $\alpha = 0.05$  se tiene que:

$$
ES_{5\%}(x) = \approx \frac{1}{4} [q_{1.25\%}(X) + q_{2.5\%}(X) + q_{3.75\%}(X) + q_{5\%}(X)]
$$

El test no especifica si con 4 puntos es suficiente para aproximar el ES. La fuerza del test para las violaciones del VaR decaerá con el número de puntos elegidos, pero aumentará con el tamaño de la muestra de las observaciones disponibles.

En este trabajo se utilizarán 5 puntos para aproximar el ES. Por tanto, la aproximación del ES será la siguiente:

$$
ES_{2.5\%}(X) \approx \frac{1}{5} [q_{2.5\%}(X) + q_{2\%}(X) + q_{1.5\%}(X) + q_{1.0\%}(X) + q_{0.5\%}(X)]
$$

El método permite diferentes interpretaciones, ya que no especifica cómo se tienen que sumar los distintos backtests. Se puede asumir que se utiliza el mismo backtest para cada nivel de VaR, con un 95% de fiabilidad al rechazar el modelo. Se aproxima el ES<sub>2.5%</sub> como la suma de 5 niveles distintos de VaR: 2.5%, 2.0%, 1.5%, 1.0% y 0.5%, asegurando que todos superan el backtesting del VaR.

Primero, se calcula las probabilidades acumulada para distintos números de excepciones del VaR para los distintos niveles de significación. Se asumen 250 días en el backtesting. Se rechaza la predicción del VaR si la probabilidad acumulada es mayor que 95%.

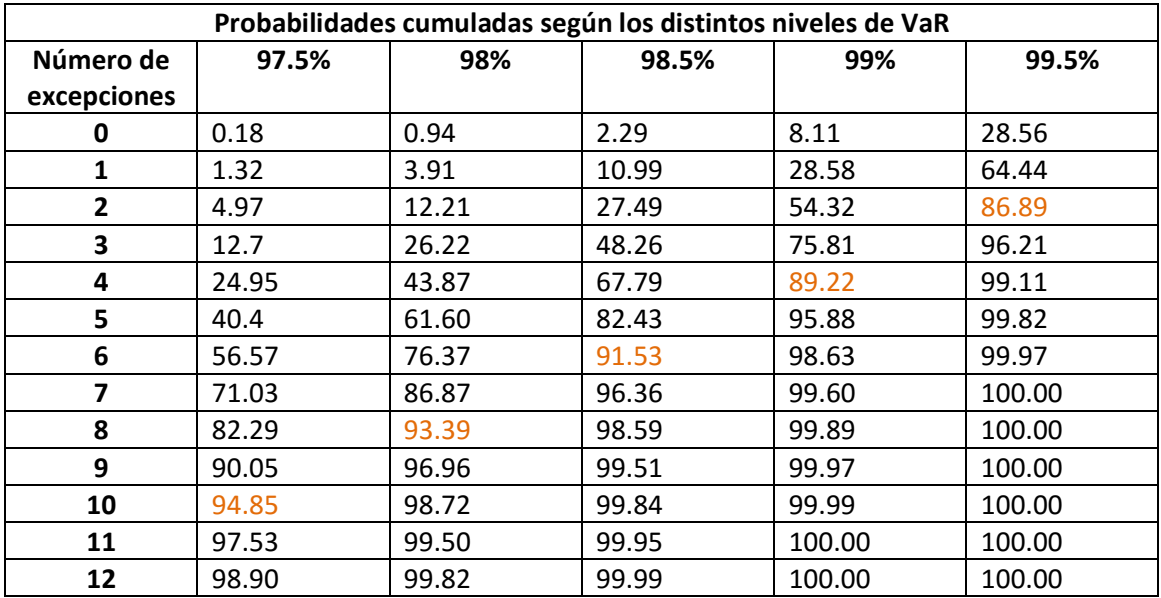

El número de excepciones que se admitirán se resume en la siguiente tabla según los distintos niveles de VaR:

Es decir, se rechazará la predicción del VaR si ha habido 10, 8, 6, 4 o 2 excepciones como máximo para cada VaR respectivamente.

#### <span id="page-26-0"></span>**5.2.2 Modelo no-paramétrico de Acerbi y Szekely**

Acerbi y Szekely (2014) propusieron tres métodos distintos de backtesting para el Expected Shortfall. Los tres métodos son no-paramétricos, pero, definen un test estadístico y utilizan simulaciones para encontrar la significación. La ventaja de estos métodos es que no se necesita hacer ningún supuesto paramétrico.

#### *Test 1*

El Expected Shortfall se puede escribir de la siguiente manera, representando las pérdidas en valor positivo:

$$
ES_{\alpha,t} = -E[X_t | X_t \leq VaR_t^{\alpha}] \Longleftrightarrow 1 = -E\left[\frac{X_t}{ES_{\alpha,t}} | X_t \leq VaR_t^{\alpha}\right]
$$

De manera equivalente se puede escribir:

$$
E\left[\frac{X_t}{ES_{\alpha,t}} + 1 | X_t \leq VaR_t^{\alpha}\right] = 0
$$

Dividir la ecuación por  $ES_{\alpha,t}$  no es necesario pero de este modo se puede obtener tests estadísticos sin dimensión y se puede controlar la heterocedasticidad.

Se define una función indicadora para una excepción alpha :  $I_{t+S} = 1_{(X_{t+S} \leq VaR_t^{\alpha})}$ . El test estadístico se puede escribir de la siguiente manera:

$$
Z_1(\vec{X}) = \frac{\sum_{t=1}^{T} \frac{X_t I_{t+S}}{ES_{\alpha,t}}}{N_T} + 1
$$

si  $N_T = \sum_{t=1}^T I_{t+S} > 0$  y donde  $\vec{X}$  denota el vector de rendimientos  $(X_1, X_2, ..., X_T)$ . Denotamos por  $F_t$  a la distribución (desconocida) de los rendimientos (clean P&L) el cual se predice mediante la distribución  $P_t$  , condicional a la información previa utilizada para calcular VaR y ES. Escribimos  $P_t^{[\alpha]}$  a la distribución de la cola condicional a  $\alpha < V a R_t^\alpha$  , se escribe como  $P_t^{[\alpha]} = \min\left(1, \frac{P_t(x)}{\alpha}\right)$  $\frac{(\lambda)}{\alpha}$ ).

Se define la hipótesis nula:

$$
H_0 = P_t^{[\alpha]} = F_t^{[\alpha]}, \forall t
$$

Y la alternativa

$$
H_1: ES_{\alpha,t}^F \ge ES_{\alpha,t} \text{ para todo } t \text{ y} > \text{algun } t
$$

$$
VaR_{\alpha,t}^F = VaR_{\alpha,t} \text{ para todo } t
$$

Bajo el supuesto de que el VaR ha superado el backtesting, el VaR predicho sigue siendo correcto bajo  $H_1$ , de acuerdo con la idea de que es necesario realizar antes un test para el VaR.

Bajo estas condiciones, se espera que el valor  $Z_1(\vec{X})$  sea cero y muestra un problema cuando es negativo, es decir,  $E_{H_0}(Z_1|N_T > 0) = 0$  y  $E_{H_1}(Z_1|N_T > 0) < 0$  (la prueba está en la proposición A.2 de Acerbi y Szekely).

#### *Test 2*

El ES se puede escribir como una esperanza incondicional

$$
ES_{\alpha,t} = -E\left[\frac{X_tI_{t+S}}{\alpha}\right] \Longleftrightarrow 1 = -E\left(\frac{X_tI_{t+S}}{\alpha ES_{\alpha,t}}\right) \Longleftrightarrow E\left(\frac{X_tI_{t+S}}{\alpha ES_{\alpha,t}}\right) + 1 = 0
$$

Por tanto, el estadístico es:

$$
Z_2(\vec{X}) = \sum_{t=1}^T \frac{X_t I_{t+S}}{T \alpha E S_{\alpha,t}} + 1
$$

Y las hipótesis son:

$$
H_0 = P_t^{[\alpha]} = F_t^{[\alpha]}, \forall t
$$
  

$$
H_1: ES_{\alpha,t}^F \ge ES_{\alpha,t} \text{ para todo } t \text{ y} > \text{algun } t
$$
  

$$
VaR_{\alpha,t}^F \ge VaR_{\alpha,t} \text{ para todo } t
$$

Como se puede observar en la hipótesis alternativa, no hay que realizar el backtesting del VaR antes de realizar el del ES. Rechaza a la vez el VaR y el ES. Como en el anterior caso,  $E_{H_0}(Z_2) = 0$  y  $E_{H_1}(Z_2) < 0$  (prueba en la preposición A.3 de Acerbi y Szekely).

Las ventaja de este test es que solo se necesita guardar dos números por día, la magnitud  $X_t I_t$ de una excepción del  $VaR_{\alpha,t}$  y el  $ES_{\alpha,t}$  predicho.

#### *Significación*

Como en el caso del backtesting del VaR una desviación de los valores  $E_{H_0}(Z_1|N_T>0)=0$  y  $E_{H_0}(Z_2) = 0$  no significa que el modelo no sea correcto. Las deviaciones son normales. En el caso del VaR calcular la significación era muy fácil puesto que la distribución bajo  $H_0$  era conocida (la distribución binomial), pero en el caso del ES no es así.

Para comprobar la significación Acerbi y Szekely propusieron simulaciones de la distribución bajo  $H_0$ . Propusieron seguir los siguientes pasos:

- Simular  $X_t^i$  de P<sub>t</sub> para todo t y i=1,2,..., M.
- Para todo i, calcular  $Z^i = Z(\vec{X}^i)$ . Calcular el valor de Z<sub>1</sub> o Z<sub>2</sub> dependiendo del tipo de método aplicado, utilizando las simulaciones del paso anterior.
- Estimar el p-valor como  $p = \frac{\sum_{i=1}^{M} 1_{\{Z^i < Z(\vec{x})\}}}{M}$  $\frac{Z^{12}(Z^{12})}{M}$ . Donde  $Z(\vec{x})$  denota el valor observado de Z<sub>1</sub>  $y Z<sub>2</sub>$ .

Donde M es un número grande de distintos escenarios. Finalmente, se acepta el test si p>α y se rechaza si  $p \leq \alpha$ .

#### <span id="page-28-0"></span>**5.2.3 La distribución truncada de Rigui y Ceretta**

Rigui y Ceretta propusieron una nueva forma de hacer el backtesting con el fin de mejorar los métodos ya existentes mencionados al principio. Las tres mejoras que propusieron:

- Utilizar la dispersión de la distribución truncada cogiendo como límite superior el VaR estimado, en vez de toda la función de probabilidad.
- Permiten distribuciones de probabilidad distintas, hasta la distribución empírica, no se limitan a la Gaussiana.

 Permite verificar si cada violación individual del VaR es significativamente distinta del ES, de este modo permitiendo verificar el error más rápidamente.

Ellos propusieron modelizar los rendimientos mediante un modelo GARCH(p,q)

$$
R_t = \mu_t + \varepsilon_t, \quad \varepsilon_t = \sigma_t z_t
$$

$$
\sigma_t^2 = w + \sum_{p=1}^P a_p \varepsilon_{t-p}^2 + \sum_{q=1}^Q b_q \sigma_{t-p}^2
$$

Mediante este método el VaR se puede escribir de la siguiente manera:

$$
VaR_{\alpha,t+1}(R) = \mu_{t+1} + \sigma_{t+1}F^{-1}(\alpha)
$$

donde F denota la distribución de probabilidad de z.

Y el Expected Shortfall se puede escribir de la siguiente manera:

$$
ES_{\alpha,t+1}(R) = \mu_{t+1} + \sigma_{t+1}E[z_{t+1}|z_{t+1} < F^{-1}(\alpha)]
$$

Definieron una nueva medida que calcula la dispersión del Expected Shortfall: Shortfall Desviation (SD). Esta medida es la raíz cuadrada de la varianza truncada por un cuantil condicional a una probabilidad  $\alpha$ . Se define de la siguiente manera:

$$
SD_{\alpha,t+1}(R) = (\sigma_{t+1}^2 VaR[z_{t+1}|z_{t+1} < F^{-1}(\alpha)])^{\frac{1}{2}}
$$

El SD es un estimador mejor que la desviación estándar de toda la muestra puesto que a las instituciones financieras les preocupa el riesgo de la cola izquierda cuando suceden rendimientos negativos extremos y este estimador lo tiene en cuenta.

En el caso de la FHS el SD se calcula de la siguiente manera:

$$
SD_{t+1}^{\alpha} = \left(\frac{1}{\alpha T} \sum_{i=1}^{T} (X_i 1_{X_i < VaR_{t+1}^{\alpha}} - ES_{t+1}^{\alpha})^2\right)^{\frac{1}{2}}
$$

Como se pude ver en Rigui y Ceretta (2014).

#### *El método de backtesting*

Los autores propusieron realizar un test para comprobar si cada violación del VaR para algún día t es significativamente peor de lo esperado. En cada día en el que se produce una violación del VaR se tiene que estimar el ES y el SD. Para comprobar si la excepción es peor de lo esperado ellos definieron el siguiente ratio backtesting:

$$
BT_{t+1} = \frac{R_{t+1} - ES_{t+1}^{\alpha}}{SD_{t+1}^{\alpha}}
$$

Este valor puede estimarse directamente de los datos observados si  $ES_{t+1}^{\alpha}$  y  $SD_{t+1}^{\alpha}$  son conocidos. Es decir, será muy fácil realizar el backtesting si se calcula la dispersión junto con el ES.

Rigui y Ceretta propusieron realizar simulaciones para determinar el valor crítico. Como la verdadera distribución de probabilidad de  $X_{t+1}$  es desconocida, lo reemplazaron por  $Z_{t+1}$  y de este modo llegaron a que:

$$
BT_{t+1} = \frac{z_{t+1} - E_{t+1}[z_{t+1} | z_{t+1} < F^{-1}(\alpha)]}{(VaR_{t+1}[z_{t+1} | z_{t+1} < F^{-1}(\alpha)])^{1/2}}
$$

Asumiendo que z sigue una distribución particular se pueden utilizar un gran número de simulaciones para determinar el valor crítico. El backtesting que propusieron es un test a una cola donde la hipótesis alternativa es que la pérdida ocurrida es peor que la esperada. Utilizaron la simulación por Monte Carlo, estos son los pasos que hay que seguir:

- **Paso 1:** Simular T variables aleatorias  $u_i$  de la distribución F, donde i=1,..., T.
- **Paso 2:** calcular  $E[u_i|u_i < G^{-1}(\alpha)]$  y  $VaR[u_i|u_i < G^{-1}(\alpha)]$  donde  $G^{-1}(\alpha)$  es el  $\alpha$  quantil de la muestra  $u_i$ .
- $\bullet$  **Paso3:** Para todo  $u_i < G^{-1}(\alpha)$ , calcular  $BT_i = \frac{u_i E[u_i]u_i < G^{-1}(\alpha)}{(VaB[u_i]u_i < G^{-1}(\alpha))^{1/2}}$  $(VaR[u_i|u_i\lt G^{-1}(\alpha)])^{1/2}$
- **•** Paso 4: Calcular  $P(BT_i < BT_{t+1})$ .
- **Paso 5:** Repetir los paso del 1 al 5 M veces.
- **Paso 6:** Calcular el p-valor como la media de todas las probabilidades calculadas en las M simulaciones y el valor crítico como la mediana del  $\alpha$  cuantil de cada serie  $BT_i$ obtenidos en los T pasos.

# <span id="page-30-0"></span>**5.3 ¿Qué método de backtesting utilizar?**

El método escogido para calcular el ES y el VaR es importante y el backtesting puede determinar cuál es mejor dependiendo de la muestra. O por lo menos si un método es suficientemente bueno.

Se tendrán en cuenta tres aspectos distintos del cálculo del VaR. Como se ha podido ver anteriormente el VaR es el cuantil de una función de distribución de probabilidad que representa los rendimientos. La distribución puede ser empírica, este es el caso de la simulación histórica; la distribución puede asumirse empíricamente suponiendo que sigue una determinada distribución o puede basarse en la simulación por Monte Carlo.

Si un banco utiliza simulaciones de Monte Carlo para el cálculo del VaR y ES los métodos de backtesting con supuestos paramétricos no serán adecuados. Por tanto, los métodos más adecuados serán el método de Emmer, Kratz y Tasche o los métodos de Acerbi y Szekely.

Si se realiza un supuesto sobre la distribución, se pueden utilizar o bien el método de Acerbi y Szekely o el de Rigui y Ceretta. Aunque este último puede ser el más complejo de implementarlo en la práctica puesto que hace supuestos paramétricos y además hay que hacer simulaciones.

Y por último, el caso en el que el ES haya sido calculado por simulación histórica. Este caso puede ser el más complejo para saber que método de backtesting es el más apropiado. Esto se debe a que los supuestos paramétricos normalmente estén mal y que las simulaciones se extraerán de solamente 250 rendimientos. Por tanto, en este caso la simplicidad del método de Emmer, Kratz y Tasche puede ser una buena elección.

¿Pero existe algún método que se pueda implementar de una manera general para todos los backtesting del Expected Shortfall? Comparados con el backtesting del VaR los métodos propuestos son más complejos, el único que es lo suficientemente simple es el método de Emmer, Kratz y Tasche. Pero este método puede tener algunos inconvenientes.

# <span id="page-32-0"></span>**6. Resultados empíricos**

#### <span id="page-32-1"></span>**6.1 Datos**

Los datos utilizados son las Pérdidas y Ganancias (Profit and Loss (P&L)) proporcionadas como muestra de cartera de derivados representativa del mercado por el Banco Santander. La cartera recoge derivados de tipos de interés, renta variable, tipo de cambio y commodities. Los datos de P&L se han analizado teniendo en cuenta la cartera total (Total) considerada como muestra así como cuatro subcarteras, divididas por factor de riesgo: Tasa de Interés(IR), Equity(EQ), Tipo de Cambio Extranjero (FX) y Commodity(CM). Cada subcartera se ha dividido por factor de riesgo y no por tipo de activo subyacente, por ejemplo dentro de la subcartera de IR puede haber derivados de renta variable si se considera los tipos de interés como factor de riesgo para estos productos.

Para estimar los factores de riesgo y poder hacer el backtesting se ha utilizado una ventana de backtesting de un año, es decir, una ventana de 250 días de negociación ( $V_B = 250$ ). Las estimaciones se han realizado a un día (horizonte temporal=1), como se especifica en el FRTB para la realización de los backtestings. Por tanto, el proceso de backtesting tiene T=249 iteraciones. Para cada iteración se estima un VaR y un ES siguiendo los tres métodos explicados en el capítulo 4. El esquema del proceso de backtesting sería el siguiente:

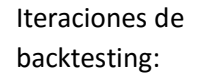

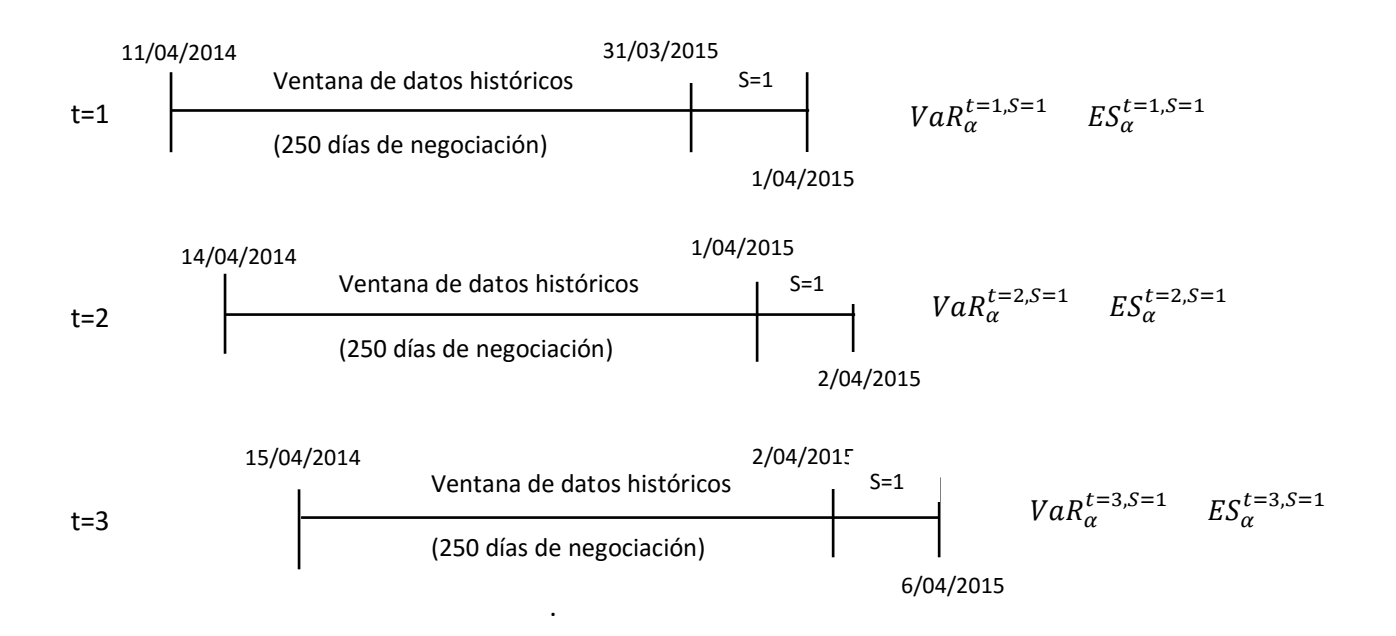

.

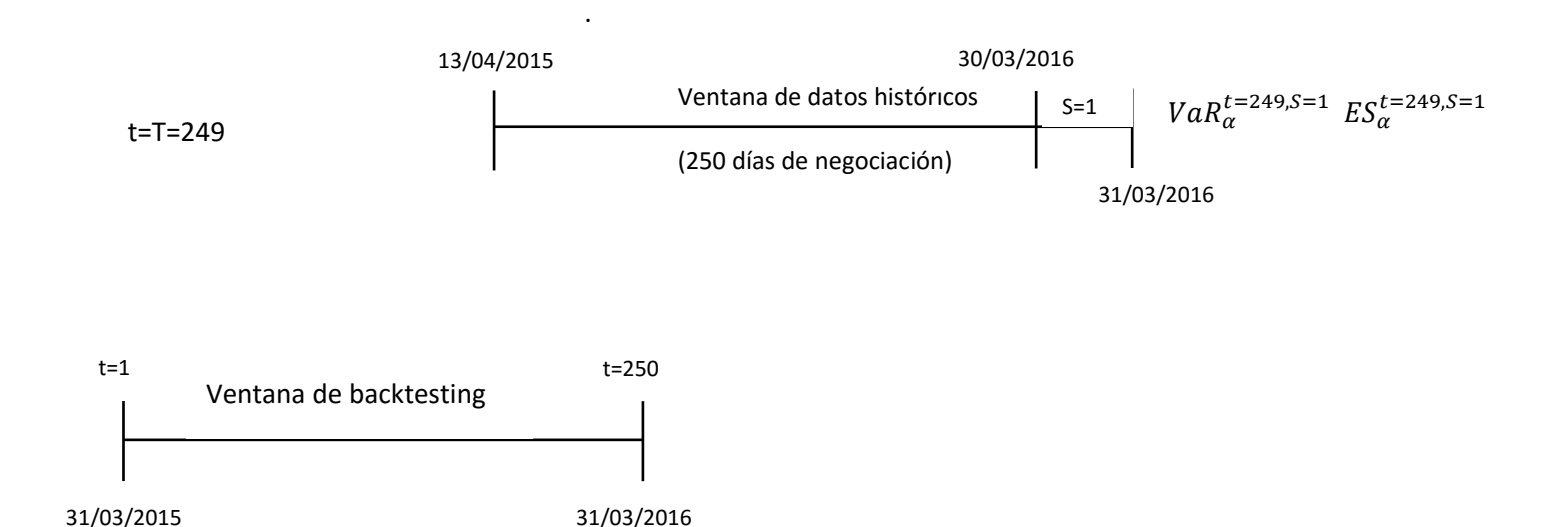

Se puede observar que la venta de los datos históricos cambia en cada iteración y de esta manera la estimación de la medida de riesgo cambia.

Para realizar un análisis de los datos, como representar las 249 iteraciones de los 5 factores distintos es demasiado, se cogerán al azar algunas series y se analizarán los resultados obtenidos.

El la Imagen C.1 están representadas las series de los P&L para t=150 y en la tabla C.1 del apéndice C están representados algunos estadísticos de los cinco factores de riesgo para las iteraciones t=1, 50, 100, 150, 200,249. Se aprecia la reversión a la media y cluster de volatilidad, esto último también se pude apreciar en las gráficas de las autocorrelaciones de las series al cuadrado en la Imagen C.3. Se puede observar que el Total es la variable más volátil, puesto que es el que mayor desviación estándar tiene y el que más difiere entre el valor máximo y el mínimo. Seguido de IR y FX. Los menos volátiles son EQ y CM.

La asimetría es distinta de cero en todos los casos aunque es muy pequeña y en cada iteración se pueden observar tanto asimetrías positivas como negativas. Aunque en la mayoría de las veces es positiva, es decir, la cola derecha es más larga que la izquierda. Esto también se puede observar en la diferencia entre la media y la mediana, si la media es más grande que la mediana la cola derecha será más larga y al contrario.

La kurtosis es mucho mayor que 3 en todos los casos y como en el caso de la distribución normal la kurstosis es igual a 3, se puede decir que los factores presentan leptokurtosis. La no normalidad de los factores también se puede ver en los qq-plots (imagen C.2), en el test de normalidad de Jarque-Bera y el test no paramétrico de Kolmogorov-Smirnov. El estadístico de J-B se distribuye asintóticamente como una chi-cuadrada con dos grados de libertad, cuyo umbral para un nivel de significación del 5% es 5.99. Como el valor del estadístico en todos los casos es mayor que 5.99 se rechaza la hipótesis nula de una distribución normal. En el caso del test de Kolmogorov-Smirnov también se rechaza la hipótesis de normalidad de los P&L.

Luego, se han realizado dos test de raíz unitaria ADF (Dickey-Fuller aumentado) y PP (Phillips-Perron) para analizar la estacionalidad de los P&L. Como se puede ver en la Tabla C.2 no tienen raíz unitaria y por tanto las series son estacionarias.

Por último, se analizan los gráficos de autocorrelación de los cinco factores. Para ello se analizan los gráficos de autocorrelación de las series, de las series al cuadrado y las gráficas de autocorrelación parcial y se han realizado algunos test. En la imagen C.3 se pueden ver las autocorrelaciones para cada factor en el caso t=150, no se han representado las gráficas para los demás casos por falta de espacio. En los gráficos no se aprecia ninguna tendencia de AR ni MA, no cortan la recta ni se aprecia un decaimiento suave. Por tanto no se puede decir mucho de estos gráficos. Para seguir analizando la autocorrelación, primero, se ha realizado el test de Ljung-Box-Pierce con retardos desde 1 hasta 15, los resultados para los retardos 1,5,10 y 15 se pueden ver en la tabla C.3. En la tabla se observa que en la mayoría de los casos no se puede rechazar la hipótesis de que los P&L no estén autocorrelacionados.

#### <span id="page-34-0"></span> **6.2 Cálculo del Expected Shortfall**

 El ES se ha calculado de 3 maneras distintas, como se ha podido ver en el capítulo 4, por simulación histórica, simulación histórica modificada y simulación histórica filtrada. A continuación se presentarán los resultados obtenidos por cada método de estimación:

#### <span id="page-34-1"></span>**6.2.1 Simulación histórica**

Para la simulación histórica no se necesita hacer ningún supuesto sobre la distribución de los P&L ni sobre el modelo. Simplemente consiste en calcular el VaR al 2.5% de los P&L para cada t mediante un cuantil y a continuación hacer la media de todos los P&L que sean menores que el VaR estimado.

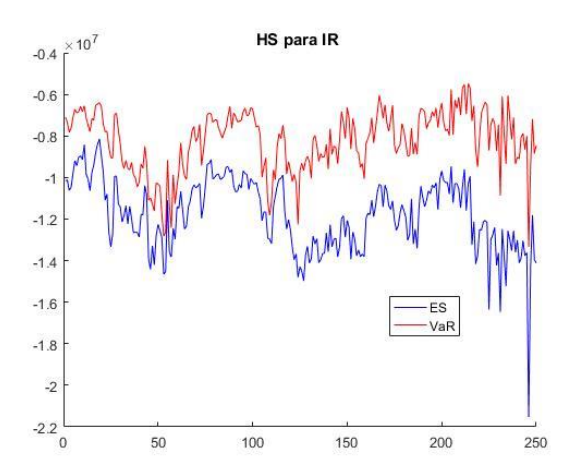

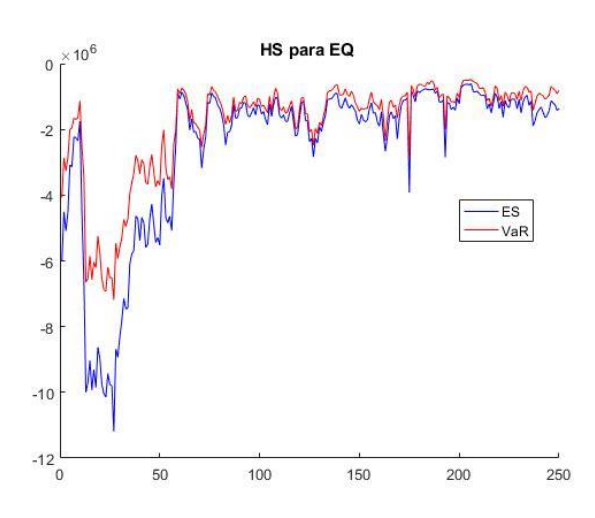

#### **Imagen 6.2.1**

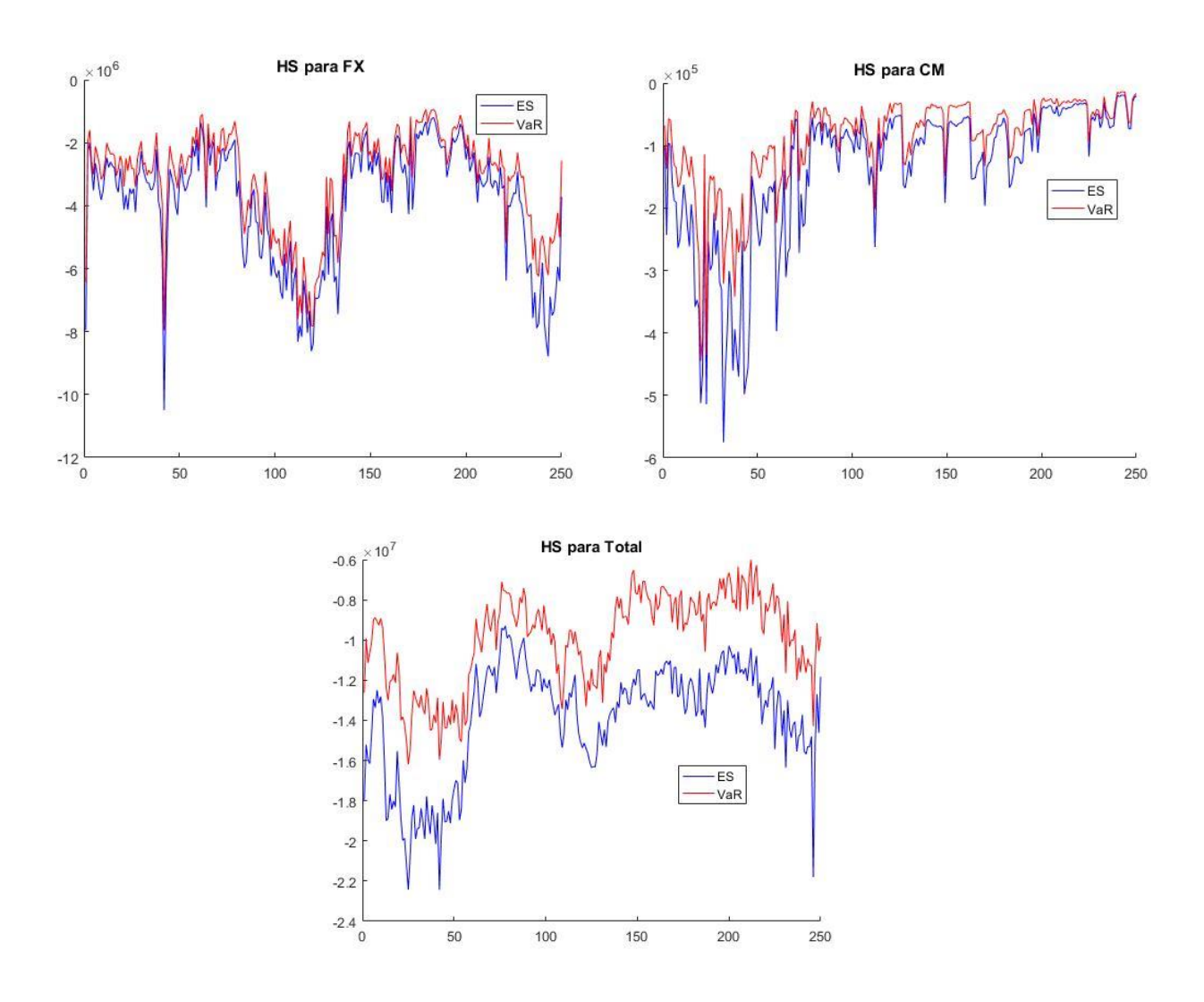

En la imagen 6.2.1 están representados el Va $R_{2.5\%}$  y el ES<sub>2.5%</sub> para cada factor. Se puede observar que en el caso de EQ, FX y CM el ES y el VaR son muy parecidos, esto se debe a que las pérdidas que son mayores que el VaR son muy parecidos a este, es decir, no hay muchos outliers. En cambio, en Total e IR se puede observar que esta diferencia es un poco mayor.

#### <span id="page-35-0"></span>**6.2.2 Simulación histórica modificada**

En este método propuesto por Jadhav, Ramanathan y Nimbalkar como en el caso de la simulación histórica no se necesita asumir ninguna distribución ni ningún modelo. Sin embargo, sí que hay que elegir un valor para el parámetro a que toma valores entre 0 y 0.1 dependiendo de la intuición que se tenga de que el modelo presente outliers. Más adelante, mediante el Backtesting se analizarán los resultados obtenidos para los distintos valores de a y se intentará especificar un valor de a que sea el más adecuado para cada caso.

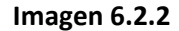

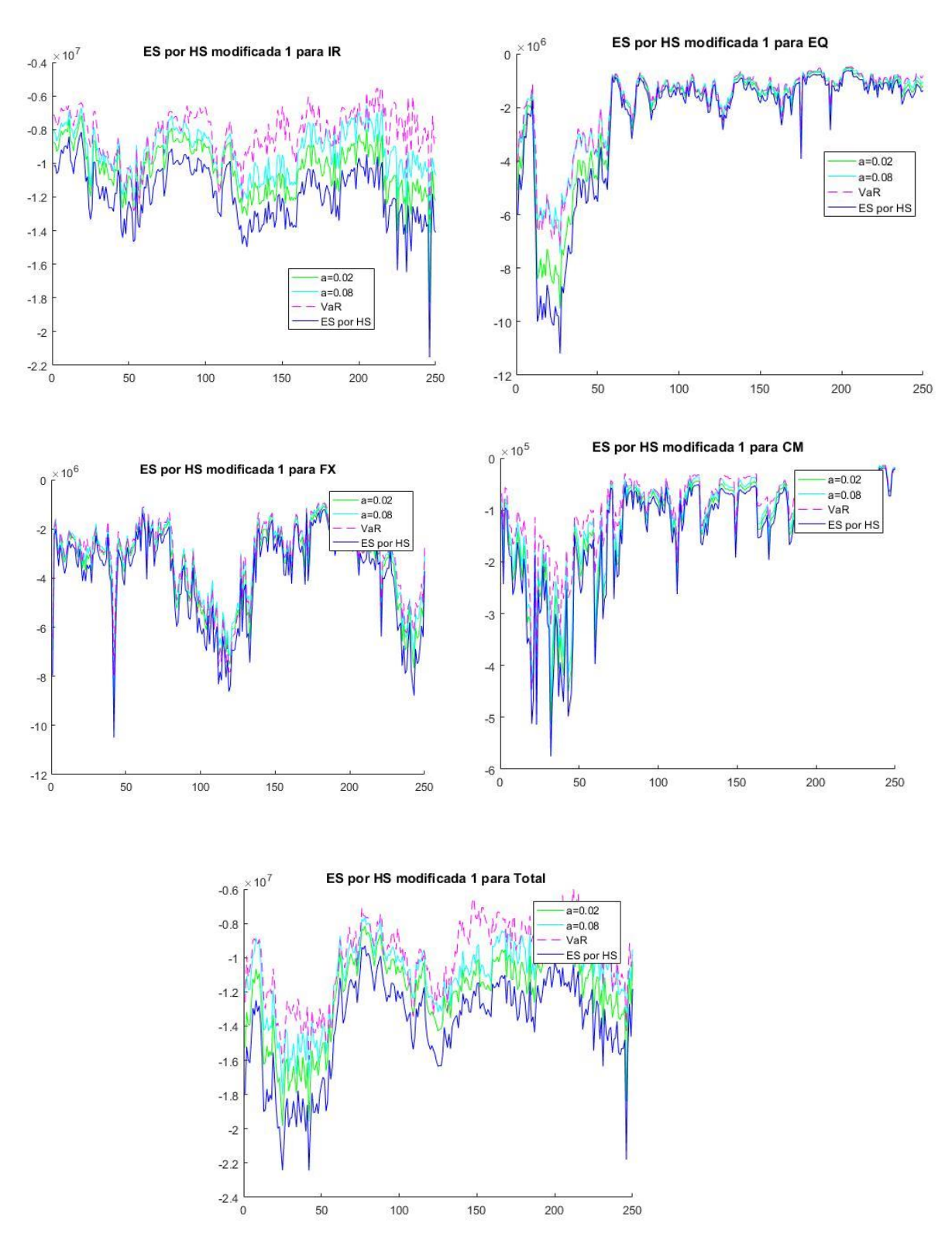

En los gráficos de la imagen 6.2.2 se pueden observar los gráficos para los 5 factores utilizando el primer estimador de Jadhav, Ramanathan y Naik para cuando a=0.02 y 0.08. Se puede ver que cuanto mayor sea el valor de a mayor es el valor del ES, es decir, menos es la pérdida. Cuando a=0.02, las estimaciones son muy cercanas a las obtenidas por el método de

simulación histórica. Además, se puede ver que como en el caso de la simulación histórica las mayores diferencias entre los distintos métodos y el VaR se obtienen para IR y el Total.

#### <span id="page-37-0"></span>**6.2.3 FHS**

Para el cálculo del Expected Shortfall por simulación histórica filtrada se necesita tener una serie de residuos que estén idénticamente e independientemente distribuidas. Para modelizar la media y la varianza condicionales se utilizará un modelo ARMA(m,n)-GARCH(p,q).

Para cada uno de los cinco factores de riesgo se ha elegido un modelo para todas las ventanas de estimación, puesto que no sería efectivo si se tuviese que elegir un modelo distinto para cada factor y para cada ventana de estimación.

#### *Selección de modelo*

#### **Total:**

Primero, se analizan distintos modelos ARMA (m,n) para saber qué modelo es el más adecuado. Para elegir un modelo se tomarán en cuenta los test AIC y BIC. Hanna(1980) demostró que  $\hat{m}, \hat{n}$  de AIC(m,n) no son consistentes y que mediante BIC si son consistentes. Además, BIC penaliza más los parámetros adicionales que el AIC, por tanto, la selección del modelo se basará sobre todo en el valor de BIC. Después de analizar los resultados de AIC y BIC para los ARMA(0,0), ARMA(1,0), ARMA(2,0), ARMA(3,0), ARMA(0,1), ARMA(0,2), ARMA(0,3), ARMA(1,1), ARMA(2,1), ARMA(3,1), ARMA(3,2), ARMA(1,2), ARMA(1,3), ARMA(2,2) , ARMA(2,3) y ARMA(3,3) (Ver tabla D.1). El modelo seleccionado ha sido ARMA(3,2) puesto que era el que menor BIC tenía en la mayoría de los casos.

Segundo, se ha analizado el efecto ARCH en los residuos mediante el test Ljung-Box, el cual confirma la utilización del modelo tipo GARCH.

Por último, se han comparado los modelos ARMA(3,2)-GARCH(1,1), ARMA(3,2)-EGARCH(1,1) y ARMA(3,2)-GJR-GARCH(1,1) con innovaciones t-student y t-student asimétrica. Se observa, que para los dos casos el modelo ARMA(3,2)-GARCH(1,1) es el que menor BIC tiene. Por tanto, este será el modelo seleccionado. Rigui y Ceretta también escogieron el modelo GARCH(1,1) puesto que no observaron ninguna mejora en utilizar otros modelos GARCH y vieron que el modelo GARCH con innovaciones t-student era el que mejor se ajustaba para la mayoría de los casos.

Se utilizará la misma parametrización para todo t, el obtenido en t=250.

**Tasa de interés:** Del mismo modo se calcula el modelo seleccionado para el caso de tasa de interés, que en este caso sería el mismo que para Total: ARMA (1,3)-GARCH (1,1).

**Equity:** En este caso el modelo escogido es ARMA (2,3)-GARCH(1,1).

**Tasa de Cambio:** En este caso el modelo escogido es ARMA (2,2)-GARCH (1,1).

**Commodity:** En este caso el modelo escogido es ARMA (3,1)-GARCH (1,1).

Una vez que se ha elegido el modelo para la filtración, mediante el modelo seleccionado se calculan las varianzas y las medias condicionales y se estandarizan los residuos para cada ventana de estimación consiguiendo de este modo series i.i.d

$$
z_t = \frac{\varepsilon_t}{\sigma_t}, \qquad z_t \sim t_v \ \ i.i.d
$$

Los parámetros que se utilizan en cada modelo ARMA(m,n)-GARCH(p,q) se han calibrado mediante el método de máxima verosimilitud en t=250 el cual se explica más adelante, los resultados de la calibración se pueden ver en el Apéndice E.

 Luego, se realiza el bootstrapping con remplazamiento. Se simulan M ensayos aleatorios a un horizonte de un día para cada ventana de estimación. Por ejemplo, para el caso de Total se procedería de la siguiente manera:

(1) se escoge  $z_{t+1}^*$  aleatoriamente de  $\{\widehat{z_1},\ldots,\widehat{z}_{250}\}$  y se calculan P&L futuros utilizando el modelo

(2)  $\sigma_{t+1}^2 = \hat{\omega} + \hat{\alpha}_1 \varepsilon^* \frac{2}{t} + \hat{\beta}_1 \sigma^* \frac{2}{t}$ (3)  $\varepsilon_{t+1}^* = z_{t+1}^* \sigma_{t+1}^*$ , (4)  $X_{t+1}^* = \hat{\phi}_1 X_t + \hat{\phi}_2 X_{t-1} + \hat{\phi}_3 X_{t-3} + \hat{\psi}_1 \varepsilon_t^* + \hat{\psi}_2 \varepsilon_{t-1}^* + \varepsilon_{t+1}^*$ 

Se repite lo mismo M veces para cada iteración.

En este caso como se está calculando a un día no hay que sumar los P&L, si se estuviese calculando a 10 días habría que realizar la suma de  $\{X_{t+1}^*, X_{t+2}^*, ..., X_{t+10}^*\}$ .

Por último se calcula el Expected Shortfall:

$$
ES_{t+1}^{\alpha} = \frac{1}{\alpha M} \sum_{i=1}^{\alpha M} X_i^*
$$

En los siguientes gráficos se pueden observar las series de VaR y ES:

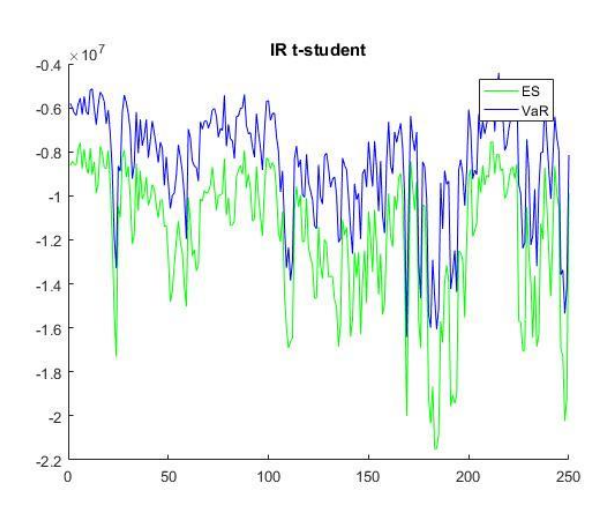

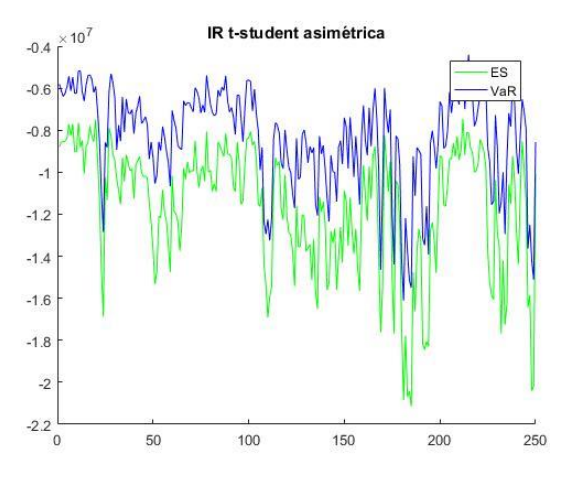

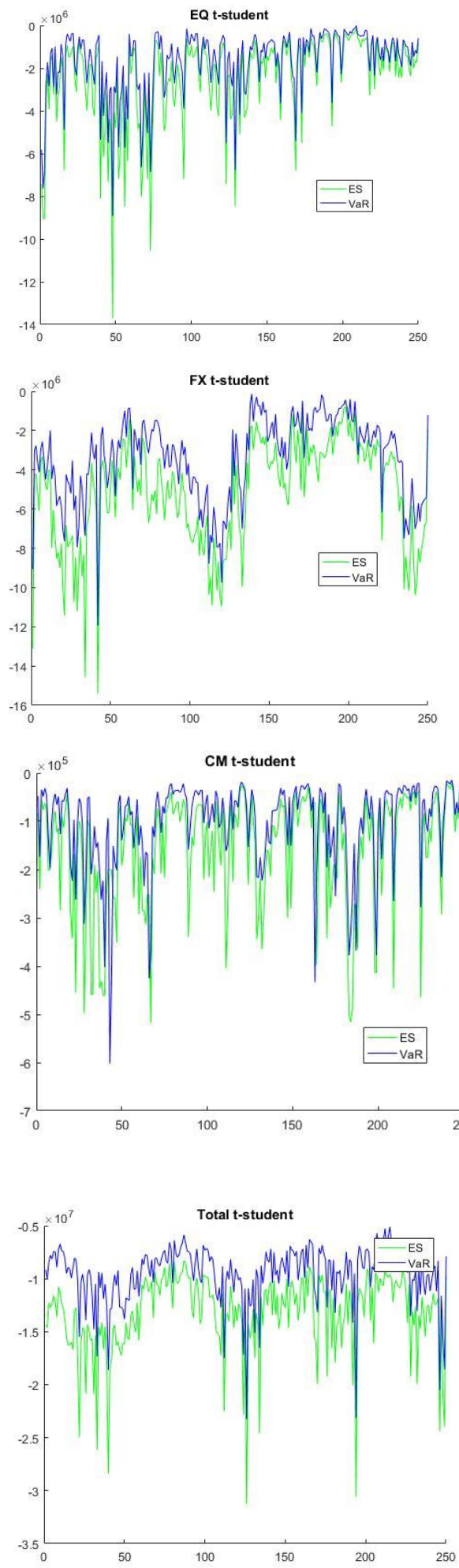

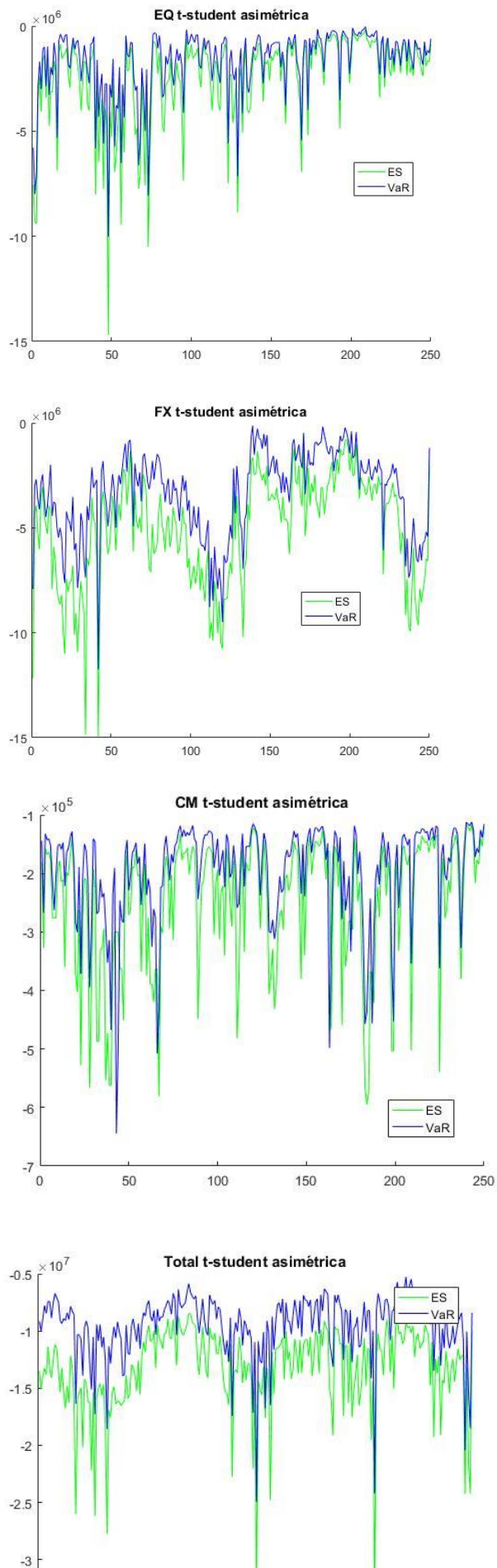

 $-3$  $-3.5$ <sub>0</sub>

#### <span id="page-40-0"></span>**6.3 Backtesting**

Para realizar el backtesting se compara el ES obtenido en cada método con la serie de clean P&L obtenido cada día para la cartera del día anterior. A lo largo de la muestra el valor del P&L cambia por el movimiento de los factores de riesgo y por el cambio de la composición de la cartera. Para poder comparar el ES del día t con el P&L realizado al día siguiente hace falta "limpiar" el P&L y fijar la cartera en la misma composición del día anterior, para que sean comparables. De esta manera, el cambio solo se debe a los factores de riesgo.

Se han realizado tres backtesting distintos, en la siguiente tabla se muestra si es necesario simulaciones o si es necesario realizar alguna hipótesis paramétrica:

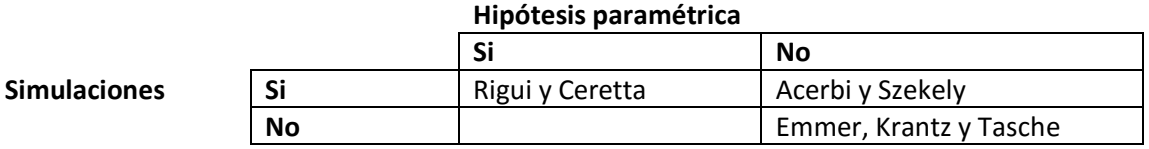

Sólo se ha realizado el backtesting del Total puesto que no se disponía de la serie de clean P&L de los factores de riesgo. A continuación se analizarán los resultados obtenidos:

#### <span id="page-40-1"></span>**6.3.1 Emmer, Krantz y Tasche**

En su artículo aproximaron el Expected Shortfall mediante la suma de distintos VaR:

$$
ES_{2.5\%}(X) = \approx \frac{1}{5} \left[ q_{2.5\%}(X) + q_{2\%}(X) + q_{1.5\%}(X) + q_{1\%}(X) + q_{0.5\%}(X) \right]
$$

Y realizaron el backtesting comprobando que cada uno de los cinco VaR superase el backtesting. Para ello contaron las veces en las que sucedía una excepción, es decir, que los clean P&L fuesen menores que los distintos VaR, si el VaR se representa como pérdidas en negativo. Para cada valor de α y el nivel de significación elegido el número de excepciones permitido es distinto, si se realizan los cálculos para un nivel del 95% para cada α el número de excepciones permitido será:

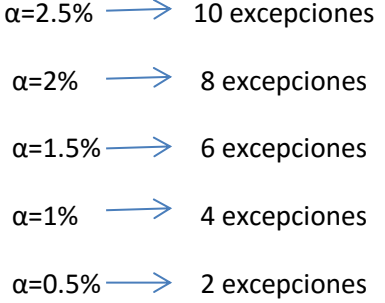

Como el backtesting consiste en realizar individualmente el backtesting para cada VaR y ver si cada uno por su cuenta supera el backtesting, en el caso de la simulación histórica y de la simulación histórica modificada los resultados serán los mismos porque el cálculo del VaR se realiza de la misma manera. Entonces, solo se realizaran los backtestings para el caso de simulación histórica y FHS.

#### *Simulación histórica/ simulación histórica modificada*

Primero se contabilizan el número de violaciones de VaR cometidas para cada α. Luego, se comprueba si el número de excepciones corresponde a lo que deberían de ser para superar el backtesting del VaR.

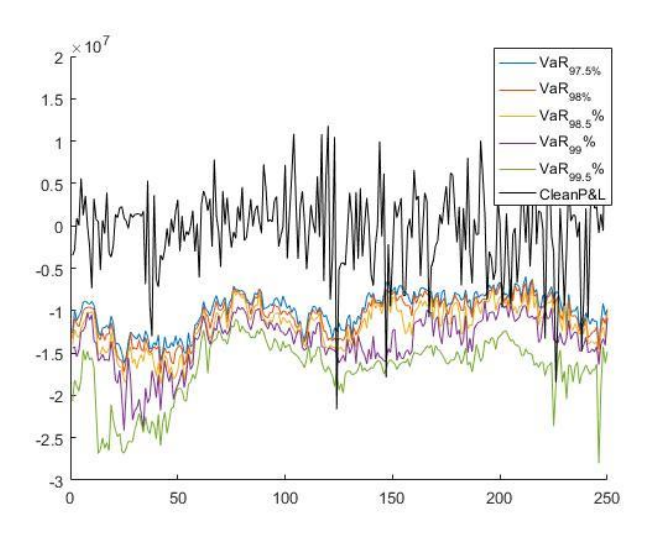

Estos son los resultados obtenidos:

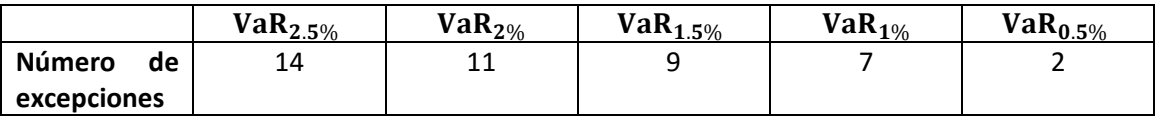

Se puede ver que el número de excesos es mayor que el máximo número de excesos permitido para superar el backtesting del VaR. No estarían en la zona verde, sino que estarían en la zona amarilla según las definiciones de Basel. Por tanto, como cada VaR por su cuenta no supera el backtesting, el ES no supera el backtesting.

Según Emmer, Krantz y Tasche el ES se puede aproximar por la suma de los distintos VaR. A continuación se representan los ES calculados por simulación histórica y los aproximados mediante este método:

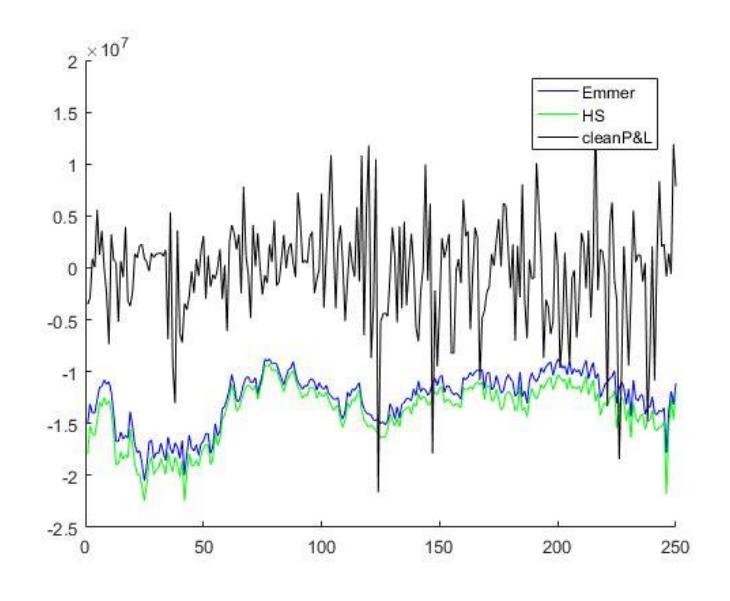

Se puede observar que los resultados obtenidos son muy parecidos.

#### *FHS*

Del mismo modo que en el caso de HS se han contado los excesos que ha habido para cada nivel de VaR y se ha comprobado que cada uno supere el backtesting. La comprobación se ha realizado para el VaR calculado con innovaciones t-student y t-student asimétrica. Los resultados son los siguientes:

En el caso de la t-student:

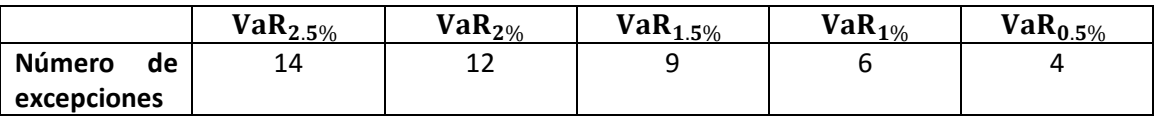

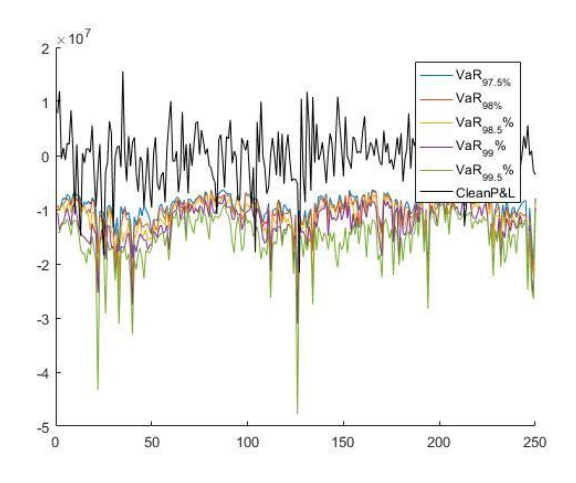

El número de excesos es mayor de lo permitido. Por tanto, no supera el backtesting.

Según Emmer, Krantz y Tasche el ES se puede aproximar por la suma de los distintos VaR. A continuación se representan los ES calculados por student-t FHS y el aproximado mediante este método:

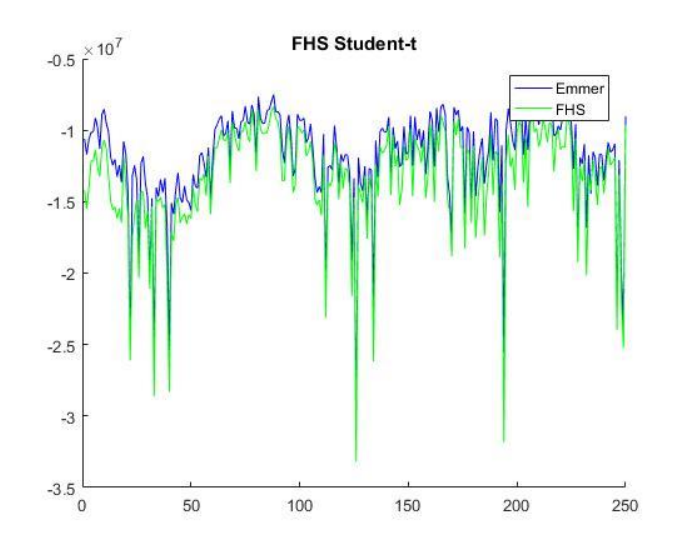

Se puede observar que el ES aproximado por Emmer y el calculado mediante Simulación Histórica Filtrada son muy parecidos aunque en el último caso las pérdidas calculadas son mayores.

En el caso de la t-student asimétrica:

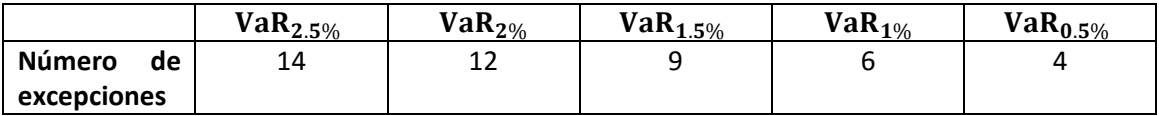

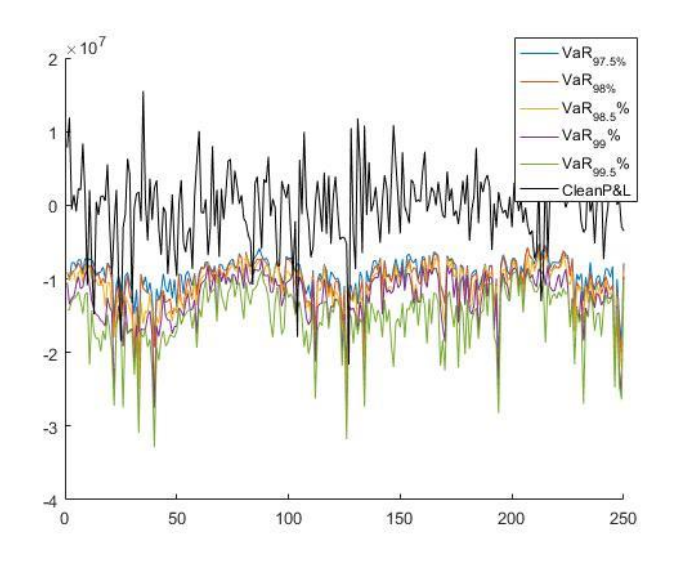

Se puede ver que el número de excesos es mayor que el máximo número de excesos permitido para superar el backtesting del VaR. Por tanto, el ES calculado por FHS student-t asimétrica no supera el backtesting.

Según Emmer, Krantz y Tasche el ES se puede aproximar por la suma de los distintos VaR. A continuación se representan los ES calculados por FHS t de student asimétrica y los aproximados mediante este método:

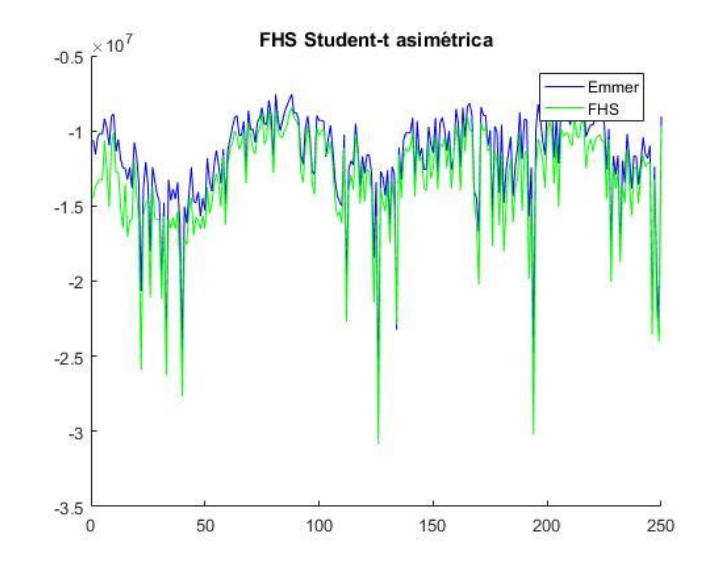

#### <span id="page-44-0"></span>**6.3.2 Acerbi y Szekely**

Primero, se han realizado los dos tests para el caso de la simulación histórica, luego para la simulación histórica modificada y por ultimo para los dos casos de FHS. Para el primer test antes de realizar el backtesting para el ES es necesario comprobar que se supera el backtesting del VaR. En los tres modelos se supera el backtesting del VaR $_{1\%}$  al tener un número de excesos que según el *Minimun Capital Requiriments for Market Risk* está en la zona amarilla.

En el caso del segundo test los valores críticos para  $Z_2$  muestran una notable estabilidad para diferentes tipos de distribución. Comprobaron que para una t-student con más de 3 grados de libertad, puesto que cuando v=3 no se aprecia tanto la estabilidad, el valor crítico se mantenía constante. Por ejemplo, con una t-student con 100 grados de libertad los valores críticos son los siguientes para  $\alpha$ =0.05 y  $\alpha$ =0.0001:

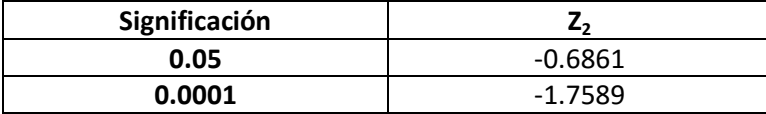

Por tanto, en el caso del segundo estadístico no sería necesario realizar simulaciones, sería suficiente con ver que el estadístico  $Z_2$  es mayor que el valor crítico. Ellos crearon un sistema de colores como el que se utiliza en el caso del backtesting del VaR.

#### *Simulación histórica*

Para el primer test, como ya se ha comprobado que supera el backtesting del VaR, con los clean P&L y los datos de VaR<sub>α,t</sub> y ES<sub>α,t</sub> de cada día se calcula el test estadístico.

Una vez calculado el estadístico se procede a hacer las simulaciones. Para ello, como para el cálculo del VaR y ES por simulación histórica no se ha utilizado ninguna distribución, se han seguido los siguientes pasos para realizar el backtesting:

- 1. Para cada día t=1,…,250 se utilizan P&L históricos de 1 año, los que se han utilizado para el cálculo del VaR y ES:  $r_{1,t}$ , ...  $r_{250,t}$ .
- 2. Para cada t se escoge aleatoriamente un P&L  $x_{t,m}$  de  $r_{1,t}$ , ...  $r_{250,t}$  y de este modo de obtiene la serie  $x_{1,m}, ..., x_{250,m}$  y se calculan los estadístico Z<sub>1,m</sub> y Z<sub>2,m</sub>.
- 3. Se repite el segundo paso M veces y de este modo se obtienen M  $Z_1$  y  $Z_2$ .
- 4. Se calcula el valor crítico,  $c(\varepsilon)$  de significación  $\varepsilon$ , donde  $c(\varepsilon)$  es el M $\varepsilon$  más pequeño de todos los estadísticos simulados. Para cada test se obtiene un valor crítico.
- 5. Se acepta el modelo si Z> c(ε). Donde Z es el test estadístico calculado con los clean P&L.

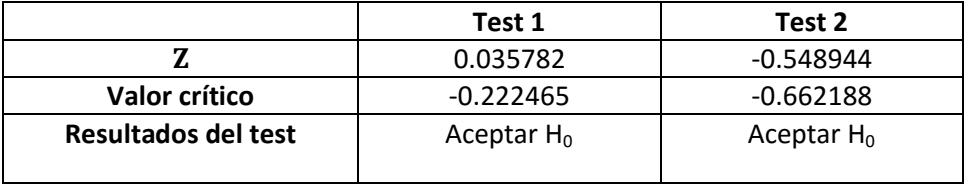

En los dos casos se acepta la hipótesis nula y por tanto, supera el backtesting en el caso de la simulación histórica.

#### *Simulación histórica modificada*

Se siguen los mismos pasos que en el caso de la simulación histórica. En este caso, los resultados obtenidos son los siguientes:

#### **Test 1:**

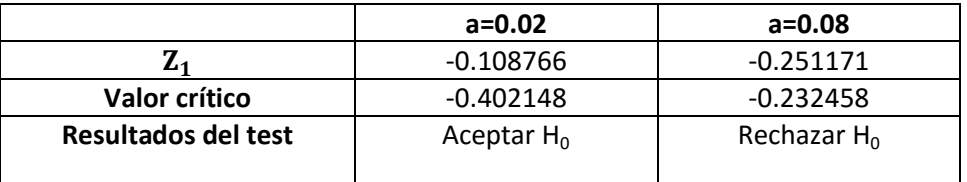

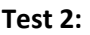

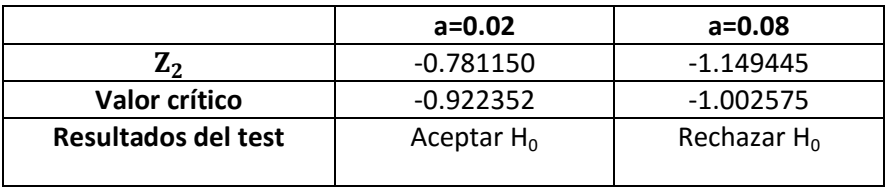

Se puede observar que para a=0.02 se supera el backtesting en ambos casos, que es cuando más cerca está de las simulación histórica. Sin embargo, cuando a=0.08 no supera el backtesting. Por tanto, en el caso de utilizar el método de simulación histórica modificada hay que tener mucho cuidado con el valor escogido para 'a', puesto que un valor pequeño será muy parecido a la simulación histórica, y en cambio, si se escoge un valor cercano para a=0.1 puede que el número de pérdidas que se estén dejando fuera del cálculo del ES sea demasiado grande. Este método es muy subjetivo puesto que puede ser muy difícil tratar de calibrar un valor óptimo de a.

#### *FHS*

En el caso de la Simulación Histórica Filtrada, los test estadísticos  $Z_1$  y  $Z_2$  se calculan de la misma manera que en los dos casos anteriores con los clean P&L, VaR y ES que se han calculado en el anterior apartado. Después, se han realizado simulaciones de los P&L para cada caso utilizando los parámetros ya calibrados para el cálculo del VaR y ES del FHS. El número de simulaciones escogidas ha sido M=10000.

Una vez realizadas las simulaciones, se han calculado los test estadísticos  $Z_1^i$ y  $Z_2^i$  donde i=1,..., M. Y por último, se ha estimado el p-valor contando las veces en las que el test estadístico simulado es menor que el observado y dividiendo pos el número de simulaciones realizadas. Los resultados obtenidos se muestran en las siguientes tablas:

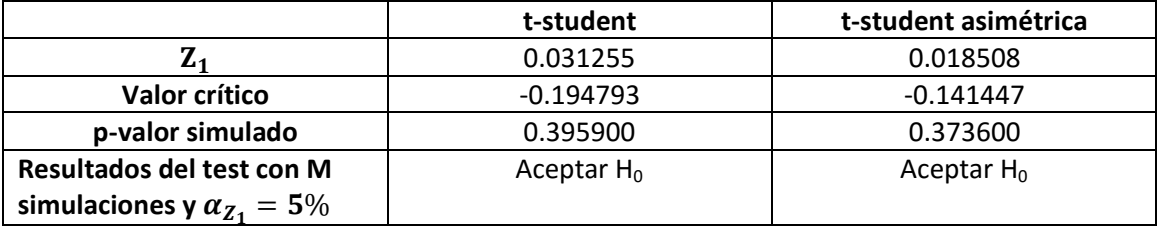

#### **Test 1:**

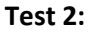

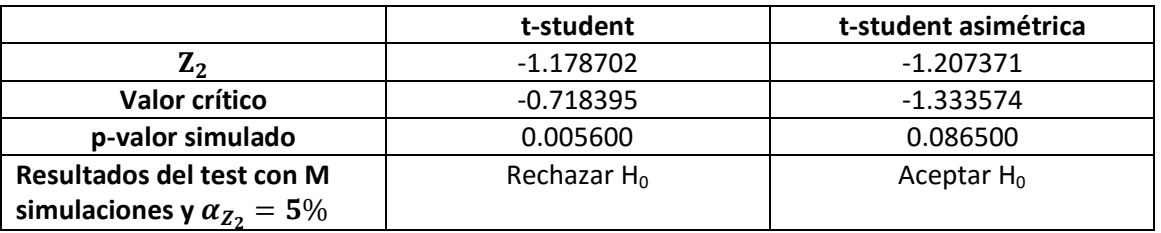

Como se puede observar, para el primer test el valor crítico es menor que el del test estadístico y p-valor obtenido es mayor que el 5% para ambos casos, por tanto, se acepta la hipótesis nula. En cambio, en el segundo test el FHS con innovaciones t-student no supera el backtesting.

#### <span id="page-47-0"></span>**6.3.3 Rigui y Ceretta**

Para realizar el backtesting de Rigui y Ceretta es necesario realizar suposiciones paramétricas, pero en el caso de la Simulación Histórica esto no tendría mucho sentido y podría estar mal. Por tanto, solo se ha realizado este test para el caso de la FHS.

Primero, al realizar el cálculo del ES para FHS en el apartado 6.2.3 también se ha calculado el Shortfall Desviation (SD), que para el caso de FHS no es más que calcular la desviación

estándar: 
$$
SD_{t+1}^{\alpha} = \left(\frac{1}{\alpha T} \sum_{i=1}^{T} (X_i 1_{X_i < VaR_{t+1}^{\alpha}} - ES_{t+1}^{\alpha})^2\right)^{\frac{1}{2}}
$$
.

Una vez calculados el ES, VaR y SD con un  $\alpha$  del 2.5% se ha analizado si cada excepción del VaR es significativo. Para ello, se calcula en cada excepción, que en ambos casos (t-student y tstudent asimétrica) el número de excepciones ha sido 14, el ratio de backtesting

$$
BT_{t+1} = \frac{R_{t+1} - ES_{t+1}^{\alpha}}{SD_{t+1}^{\alpha}}
$$

donde  $R_{t+1}$  es el clean P&L donde haya habido la excepción, es decir, que la pérdida haya sido peor que el VaR2.5%; ES es el ES donde se ha producido la excepción y lo mismo en el caso del SD.

 Por tanto, en total para cada distribución hay 14 ratios de backtesting. Para comprobar si la perdida ocurrida es peor a la esperada, para cada excepción se han realizado 250xM simulaciones. Para las simulaciones se han utilizado los parámetros ya calibrados del modelo ARMA(3,2)-GARCH(1,1) utilizado para el cálculo de FHS.

Luego, para cada simulación M se han calculado el VaR, el ES y el SD. Una vez estimados estos valores, se han calculado los ratios de backtesting, pero solo para las variables simuladas cuyo valor fuese menor que el VaR. Para cada una de las M simulaciones se ha calculado  $P(BT_i \leq$  $BT_{t+1}$ ) y el α-cuantil de todos los  $BT_t.$ 

Por último, se ha calculado el p-valor como la media de las probabilidades calculadas para cada M y el valor crítico como la mediana de todos los α-cuantiles.

Los resultados obtenidos se resumen en la siguiente tabla:

#### **t-student**

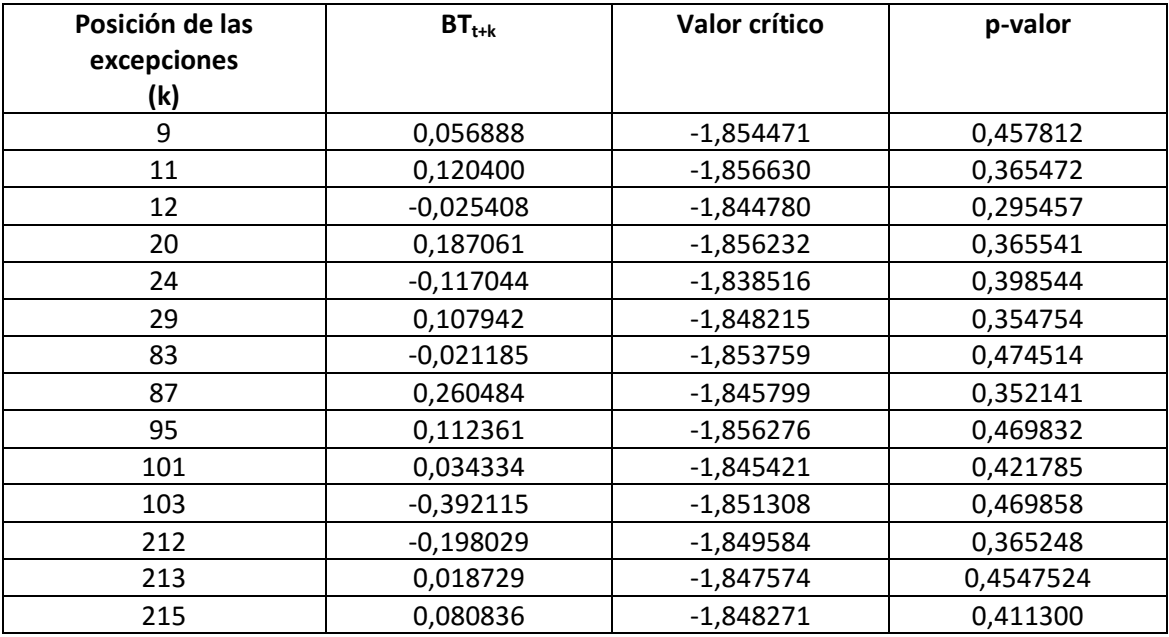

#### **t-student asimétrica:**

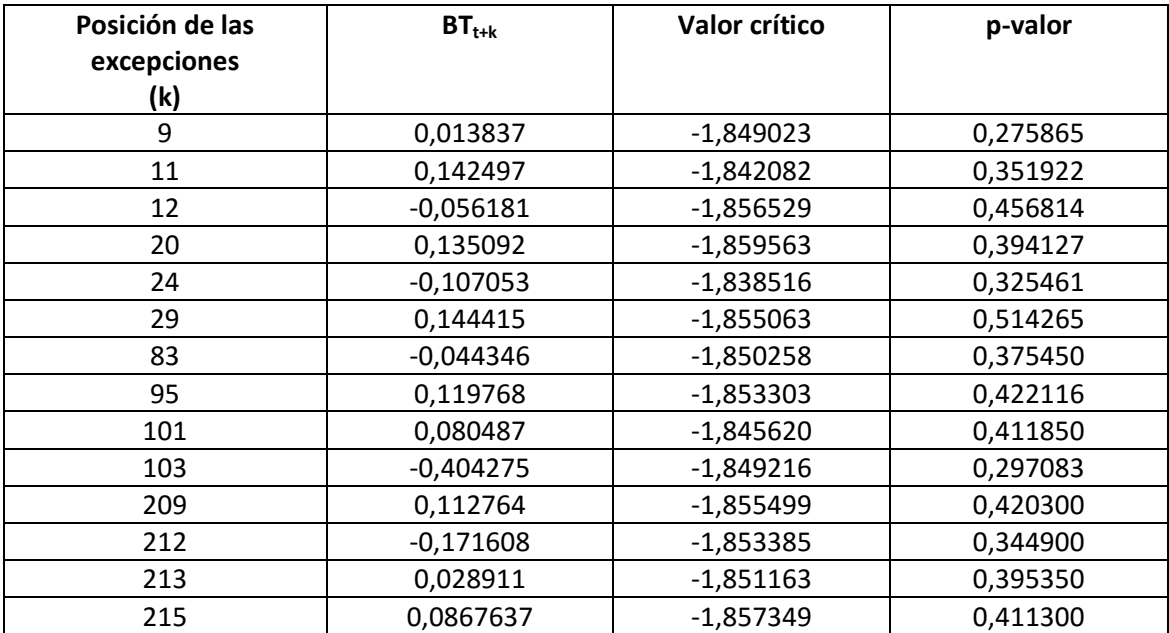

En todos los casos, con un α=0.01 o α=0.05, no se rechaza la hipótesis nula, indicando que las pérdidas no son significativamente distintas a las esperadas. Por tanto, el ES calculado mediante FHS supera el backtesting.

# <span id="page-49-0"></span>**7. Conclusiones**

El Expected Shortfall, debido a los cambios regulatorios, va a pasar a ser la medida en los próximos años la medida de riesgo principal para las entidades financieras en vez de la utilizada hasta ahora, el VaR. Algunas de las mejoras que aporta esta nueva manera de medir el riesgo es que tiene en cuenta la cola de la distribución de pérdidas además de cumplir la propiedad de subaditividad, una propiedad muy importante en finanzas. Sin embargo, tiene alguna desventaja respecto del VaR y es que el ES no es elicitable. A pesar de ello, se ha demostrado que es posible realizar el backtesting siempre y cuando no se utilice la elicitabilidad.

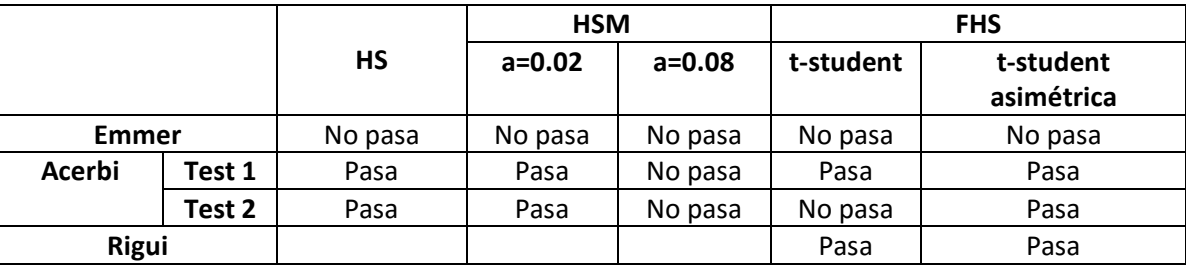

La siguiente tabla resume los resultados obtenidos con los distintos métodos:

De los tres métodos que se han utilizado para realizar el cálculo del ES el FHS con innovaciones t-student asimétrica parece que sea el mejor, puesto que supera los dos backtestings y no sobreestima el riesgo como puede ser en el caso de la Simulación Histórica. La simulación Histórica Modificada es de los tres métodos propuestos el que peores resultados ofrece, puesto que puede ser difícil escogen un valor para a. Si este valor es demasiado alto puede que se subestime el riesgo y si es muy pequeño puede que sea parecido a la simulación histórica y por lo tanto su contribución respecto al método de simulación histórica sería muy pequeña.

El backtesting de Emmer se ha podido observar que es el más fácil de implementar, pero al tener en cuenta solo los valores del VaR a distintos niveles y no el Expected Shortfall, no recoge bien el riesgo en la cola. Esto se pude ver que al aproximar el ES como la suma de los distintos VaR el ES calculado como la suma de los anteriores es más pequeño. Además, ninguno de los tres métodos ha superado este backtesting al tener un número de excesos mayor de lo que en el FRTB lo define como zona verde. Por otra parte, parece difícil crear a partir de este método una escala en la calidad del ES al estilo de la definición de umbrales de colores como actualmente hay establecido para el VaR.

Los dos test de Acerbi son bastante sencillos de implementar y no requieren realizar suposiciones paramétricas siendo dos métodos que se pueden aplicar en la práctica muy fácilmente como se ha podido observar. Sin embargo, en el segundo test del método de FHS con innovaciones t-student no supera el backtesting.

 Por último, el backtesting de Rigui es el más difícil de implementar y en la practica el más costoso. Puesto que hay que analizar por separado cada exceso y realizar suposiciones paramétricas.

# <span id="page-50-0"></span>**8. Bibliografía**

- Acerbi, C., Tasche, D. On the coherence of expected shortfall. *Journal of Banking and Finance* **26**, 1487–1503 (2002).
- Acerbi, C., Tasche, D. Backtesting expected shortfall. (2014) [URL:https://www.msci.com/resources/research/articles/2014/Research\\_Insight\\_Backt](https://www.msci.com/resources/research/articles/2014/Research_Insight_Backtesting_Expected_Shortfall_December_2014.pdf) esting Expected Shortfall December 2014.pdf
- Alexander J. McNeil, Rudiger Frey, Paul Embrechts. Quantitative Risk Management URL:<http://blog.sciencenet.cn/home.php?mod=attachment&id=56287>
- Artzner,P., Delbaen, F. Eber, J.-M , Heath, D. Coherent measures of risks. *Mathematical Finance* **9**, 203-228 (1999).
- Berkowitz, J. Testing Density Forecasts, With Applications to Risk Management. *Journal of Business & Economic Statistics* **19** (2001).
- Carver, L. Mooted var substitute cannot be back-tested, says top quant*. Risk.net* (2013).
- Degiannakis, S., Floros, C., Dent, P. Forecasting value-at-risk and expected shortfall using fractionally integrated models of conditional volatility: integrational evidence. *International Review of Financial Analysis* **27**, 21-33 (2013).
- Emmer, S., Kratz, M., Tasche, D. What is the best measure in practice? A comparison of standard measures (2015).
- Föllmer, H., Schied, A. Convex measures of risk and trading constraints. *Finance Stoch*. **6**, 429–447 (2002).
- Föllmer, H., Schied, A. Convex and coherent risk measures (2008). URL:<http://www.alexschied.de/Encyclopedia6.pdf>
- Frittelli, M., Gianin, E.R. Putting order in risk measures. *J. Bank. Finance* **26**, 1473–1486 (2002).
- Gneiting, T. Making and Evaluating Point Forecasts. *Journal of the American Statistical Association*. **106** (2011).
- Hanna, E. The estimation of the order of an ARMA process. *The Annals of statistics,* **8(5),** 1071-1081 (1980).
- Heath, D. Back to the future. Paris: Plenary lecture at the First World Congress of the Bachelier Society (2000).
- Huber, P.: Robust statistics. New York: Wiley (1981).
- Jadhav, D., Ramanathan, T.V., Nimbalkar, U.V. Modified Estimators of the Expected Shorfall. *Journal of Emerging Market Finance 8,* 87-107 (2009).
- Jäger, M. Backtesting Expected Shortfall. A GARCH-EVT-Copula Approach (2015). URL: [http://www.anchor-publishing.com/e-book/304757/backtesting-expected](http://www.anchor-publishing.com/e-book/304757/backtesting-expected-shortfall)[shortfall](http://www.anchor-publishing.com/e-book/304757/backtesting-expected-shortfall)
- Kerkhof, J., Melenberg, B. Backtesting for risk-based regulatory capital. *Journal of Banking & Finance* **28,** 1845-1865 (2004).
- Sheppard, K. MFE MATLAB Function Reference Financial Econometrics (2009). URL: [https://www.kevinsheppard.com/images/9/95/MFE\\_Toolbox\\_Documentation.pdf](https://www.kevinsheppard.com/images/9/95/MFE_Toolbox_Documentation.pdf)
- Sheppard, K. MFE Toolbox (2013). URL: [https://www.kevinsheppard.com/MFE\\_Toolbox](https://www.kevinsheppard.com/MFE_Toolbox)
- Li, H.,Fan, X., Li, Y., Zhou, Y., Jin, Z., Liu, Z. Approaches to VaR.(2011). URL: [https://web.stanford.edu/class/msande444/2012/MS&E444\\_2012\\_Group2a.pdf](https://web.stanford.edu/class/msande444/2012/MS&E444_2012_Group2a.pdf)
- Mcneil, A.J., Frey, R. Estimation of Tail-Related Risk Measures *Journal of Empirical Finance* (2000).
- Rigui, M.B., Ceretta, P.L. A comparison Expected Shortfall estimation models*. Journal of Economics and Business* **78,** 14-47 (2015).
- Szekely, B. Appendix to "Backtesting Expected Shortfall A Practical Guide", *MSCI*(2015).
- Sheppard, K. MFE MATLAB Function Reference Financial Econometrics (2009). URL: [http://www.kevinsheppard.com/images/9/95/MFE\\_Toolbox\\_Documentation.pdf](http://www.kevinsheppard.com/images/9/95/MFE_Toolbox_Documentation.pdf)
- Tasche, D. Expected shortfall and beyond (2002). URL:<http://arxiv.org/pdf/cond-mat/0203558.pdf>
- Tasche, D. Expected shortfall is not elicitable so what? (2013). [URL:https://workspace.imperial.ac.uk/mathfin/Public/Seminars%202013-](https://workspace.imperial.ac.uk/mathfin/Public/Seminars%202013-2014/Tasche_November2013_Slides.pdf) [2014/Tasche\\_November2013\\_Slides.pdf](https://workspace.imperial.ac.uk/mathfin/Public/Seminars%202013-2014/Tasche_November2013_Slides.pdf)
- Wimmerstedt, L. Backtesting Expected Shortfall: the design and implementation of different backtests. URL:<http://www.math.kth.se/matstat/seminarier/reports/M-exjobb15/150826a.pdf>
- Wong, W. k. Backtesting trading risk of commercial banks using expected shortfall. (2008).
- Yuan, H. Calculation of Expected Shortfall via Filtered Historical Simulation. URL:<https://uu.diva-portal.org/smash/get/diva2:422059/FULLTEXT01.pdf>
- Zhou, J. Modeling S&P 500 stock Index using ARMA-Asymmetric Power ARCH Models. URL: [http://www.statistics.du.se/essays/D09\\_Zhou\\_JIa.pdf](http://www.statistics.du.se/essays/D09_Zhou_JIa.pdf)

# <span id="page-53-0"></span>**Apéndice A**

Comprobar que el Expected Shortfall es una medida monótona, positivamente homogénea e invariante por traslación es inmediato. Por tanto, es suficiente demostrar que es subaditiva para ver que es coherente. Acerbi and Tasche(2002).

Proposición A.1 Dadas dos variables aleatorias X<sub>1</sub> y X<sub>2</sub> el Expected Shortfall será subaditiva si se cumple que:

$$
ES_{\alpha}(X_1+X_2) \leq ES_{\alpha}(X_1)+ ES_{\alpha}(X_2)
$$

#### *Demostración*

Se define  $X_3 = X_1 + X_2$  y se quiere demostrar que  $ES_\alpha(X_1) + ES_\alpha(X_2) - ES_\alpha(X_3) \geq 0$ .

Para ello se utiliza la siguiente definición de ES:  $ES_{\alpha}(X) = -\frac{1}{\alpha}$  $\frac{1}{\alpha}E[X1_{\{X\leq q_{\alpha}(X)\}}].$ 

La demostración sería la siguiente:

$$
\alpha\big(ES_{\alpha}(X_{1}) + ES_{\alpha}(X_{2}) - ES_{\alpha}(X_{3})\big) = E\big[-X_{1}1_{\{X_{1} \leq q_{\alpha}(X_{1})\}}^{\alpha} - X_{2}1_{\{X_{2} \leq q_{\alpha}(X_{2})\}}^{\alpha} + X_{3}1_{\{X_{3} \leq q_{\alpha}(X_{3})\}}^{\alpha}\big]
$$
  
\n
$$
= E\big[X_{1}(-1_{\{X_{1} \leq q_{\alpha}(X_{1})\}}^{\alpha} + 1_{\{X_{3} \leq q_{\alpha}(X_{3})\}}^{\alpha}) + X_{2}(-1_{\{X_{2} \leq q_{\alpha}(X_{2})\}}^{\alpha} + 1_{\{X_{3} \leq q_{\alpha}(X_{3})\}}^{\alpha})\big]
$$
  
\n
$$
\geq q_{\alpha}(X_{1})E\big[(-1_{\{X_{1} \leq q_{\alpha}(X_{1})\}}^{\alpha} + 1_{\{X_{3} \leq q_{\alpha}(X_{3})\}}^{\alpha}) + q_{\alpha}(X_{2})E\big[-1_{\{X_{2} \leq q_{\alpha}(X_{2})\}}^{\alpha}
$$
  
\n
$$
+ 1_{\{X_{3} \leq q_{\alpha}(X_{3})\}}^{\alpha}\big] = q_{\alpha}(X_{1})(\alpha - \alpha) + q_{\alpha}(X_{2})(\alpha - \alpha) = 0
$$

La desigualdad anterior viene de que  $\{$  $-1_{\{X_1 \le q_\alpha(X_1)\}}^{\alpha} + 1_{\{X_3 \le q_\alpha(X_3)\}}^{\alpha} \ge 0$  si  $X_1 \ge q_\alpha(X_1)$  $-1_{\{X_1 \le q_\alpha(X_1)\}}^{\alpha} + 1_{\{X_3 \le q_\alpha(X_3)\}}^{\alpha} \le 0$  si  $X_1 \le q_\alpha(X_1)$ 

$$
\text{Y lo mismo para el otro caso} \begin{cases} -1^{\alpha}_{\{X_2 \le q_\alpha(X_2)\}} + 1^{\alpha}_{\{X_3 \le q_\alpha(X_3)\}} \le 0 \text{ si } X_2 \le q_\alpha(X_2) \\ -1^{\alpha}_{\{X_2 \le q_\alpha(X_2)\}} + 1^{\alpha}_{\{X_3 \le q_\alpha(X_3)\}} \ge 0 \text{ si } X_2 \ge q_\alpha(X_2) \end{cases}
$$

# <span id="page-54-0"></span>**Apéndice B**

# <span id="page-54-1"></span>**Distribución t-student asimétrica**

La función de máxima verosimilitud de la distribución t-student asimétrica se escribe de la siguiente manera:

$$
L(\varepsilon_t|\theta) = T \left( \ln \left( \frac{v+1}{2} \right) - \ln \left( \frac{v}{2} \right) - \frac{1}{2} \ln (\pi(v-2)) + \ln \left( \frac{2}{\xi + (1/\xi)} \right) + \ln(s) \right) - \frac{1}{2} \sum_{t=1}^T \left( \ln(\sigma_t^2) + (1+v) \ln \left( 1 + \frac{(sz_t + m)^2}{v - 2} \xi^{-2l} \right) \right)
$$

donde  $\xi$ es el parámetro de asimetría,  $v$  es el grado de libertad.

$$
I_t = \begin{cases} 1 \text{ si } z_t \ge -\frac{m}{s} \\ -1 \text{ si } z_t < -\frac{m}{s} \end{cases}
$$

$$
m = \frac{\Gamma\left(\frac{\nu+1}{2}\right)\sqrt{\nu-2}}{\sqrt{\pi}\Gamma\left(\frac{\nu}{2}\right)} (\xi - 1/\xi)
$$

$$
s = \sqrt{\left(\xi^2 + \frac{1}{\xi^2} - 1\right) - m^2}
$$

# <span id="page-54-2"></span>**Modelo GJR-GARCH**

El modelo con un modelo ARMA(m,n) para la media condicional sería el siguiente:

$$
L_t = \sum_{j=1}^m \phi_j L_{t-j} - \sum_{j=1}^n \psi_j \varepsilon_{t-j} + \varepsilon_t \quad ARMA(m, n)
$$
  

$$
\sigma_t^2 = \omega + \sum_{j=1}^q \alpha_j \varepsilon_{t-j}^2 + \sum_{j=1}^p \beta_j \sigma_{t-j}^2 + \sum_{j=1}^q \gamma_j I_{t-j} \varepsilon_{t-j}^2 \quad GJR - GARCH(p, q)
$$
  
donde  $I_t = \begin{cases} 1, \varepsilon_t < 0 \\ 0, \varepsilon_t \ge 0 \end{cases}$ 

#### <span id="page-54-3"></span>**Modelo EGARCH**

El modelo con un modelo ARMA(m,n) para la media condicional sería el siguiente:

$$
L_t = \sum_{j=1}^m \phi_j L_{t-j} - \sum_{j=1}^n \psi_j \varepsilon_{t-j} + \varepsilon_t \quad ARMA(m, n)
$$
  

$$
\ln \sigma_t^2 = \omega + \sum_{j=1}^q \alpha_j g(\varepsilon_{t-j}) + \sum_{j=1}^p \beta_j \ln \sigma_{t-j}^2 \quad EGARCH(p, q)
$$

Donde  $g(\varepsilon_t) = \theta \varepsilon_t + \lambda (|\varepsilon_t| - E(|\varepsilon_t|))$ 

Una de las limitaciones que tienen los modelos GARCH es la persistencia de los shocks de volatilidad. Algunos shocks puede que persistan para un periodo finito mientras que otros puede que duren para siempre. Y esto puede ser indeseable en algunos casos. El modelo EGARCH mejora este aspecto de los modelos GARCH.

# **Apéndice C**

### **Tabla C.1** Análisis descriptivo de los P&L:

<span id="page-56-0"></span>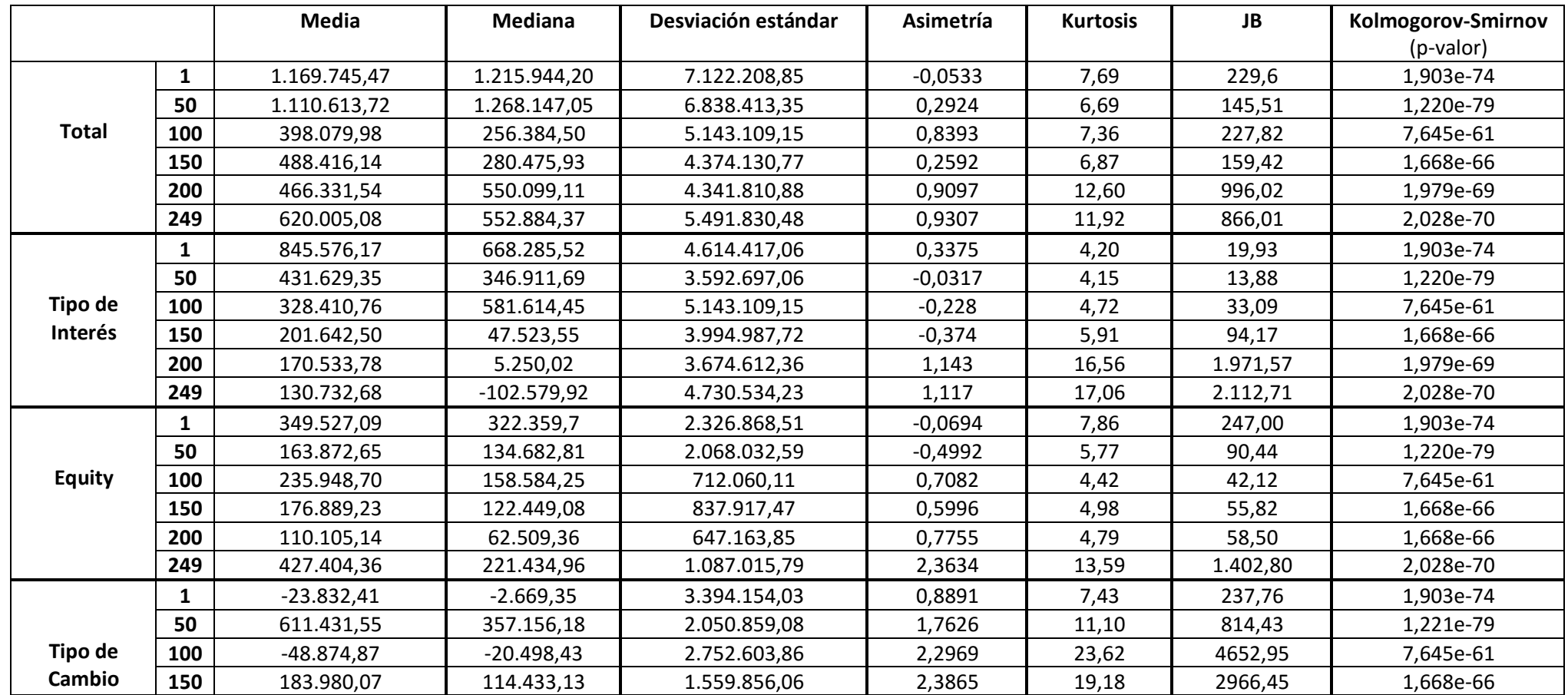

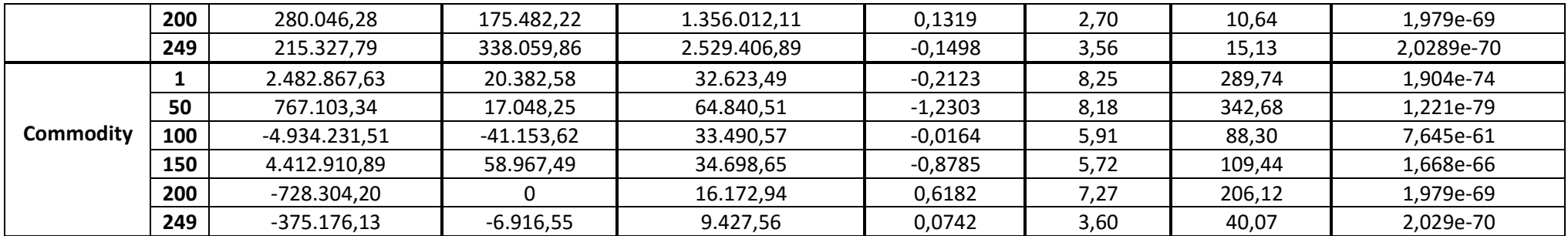

### **Tabla C.2:** test de raíz unitaria ADF y PP

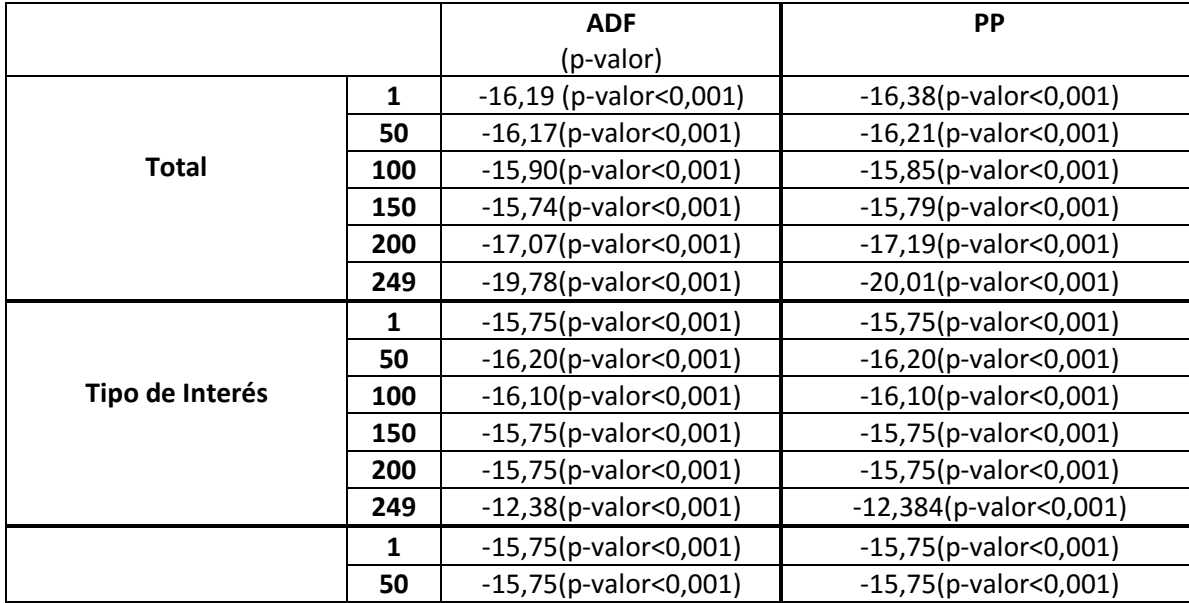

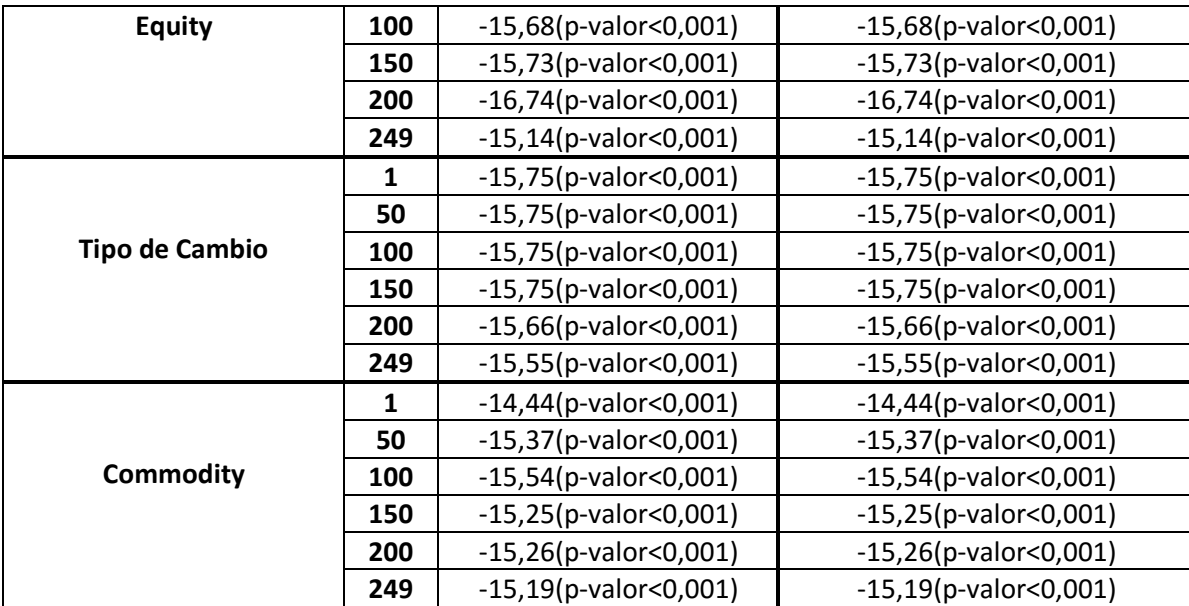

**Tabla C.3** Ljung-Box Test con p-valor de los P&L y de los P&L al cuadrado.

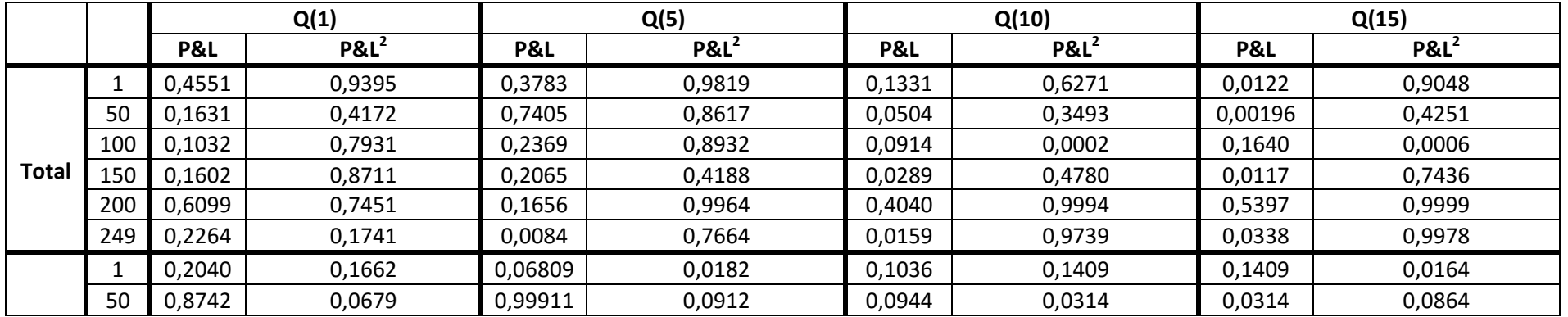

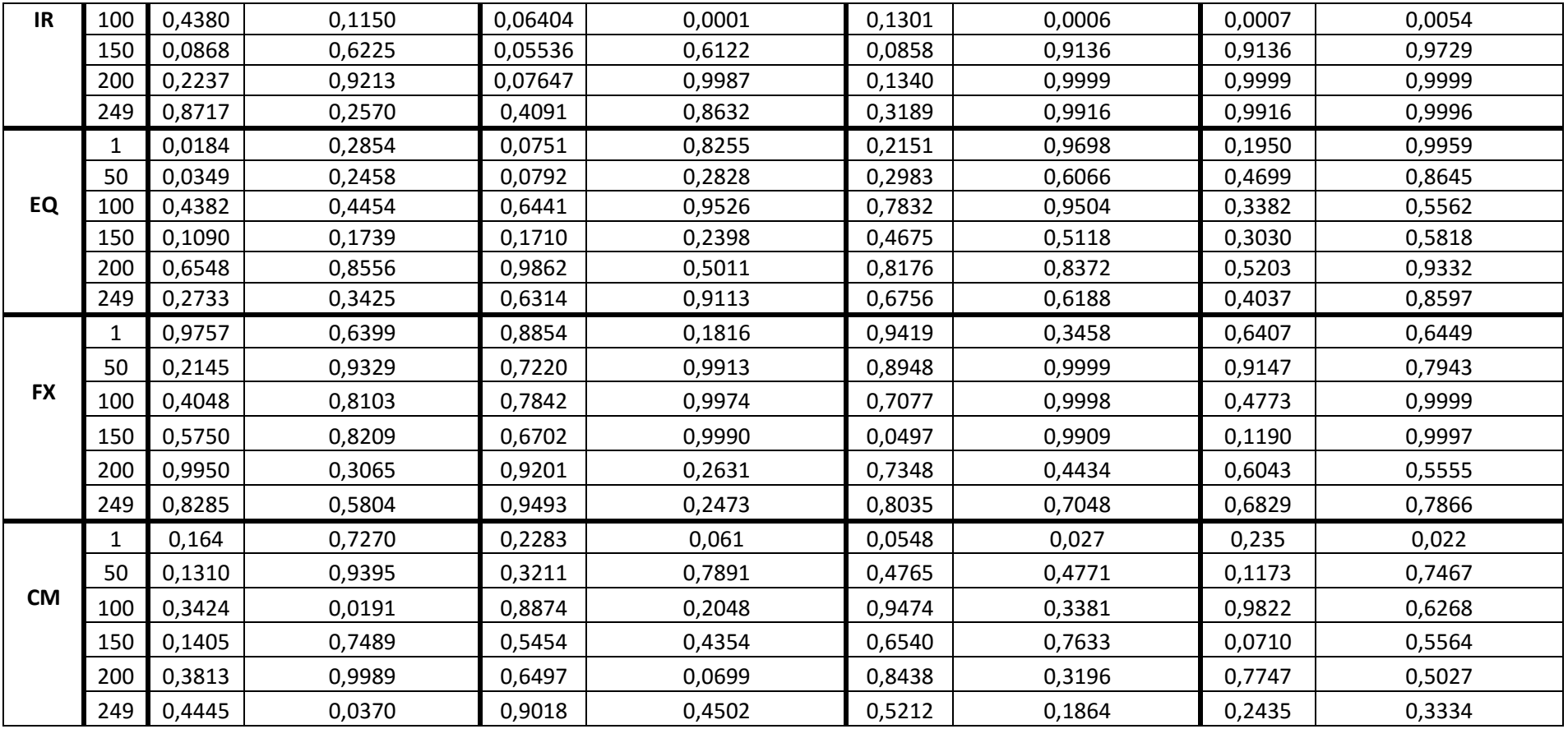

![](_page_60_Figure_0.jpeg)

![](_page_60_Figure_1.jpeg)

![](_page_60_Figure_2.jpeg)

![](_page_60_Figure_3.jpeg)

![](_page_60_Figure_4.jpeg)

![](_page_61_Figure_0.jpeg)

**Imagen C.2** QQ-plot para los cinco factores de riesgo para la iteración t=150.

![](_page_62_Figure_0.jpeg)

#### **Imagen C.3.** Autocorrelación de las series y de las series al cuadrado y autocorrelación parcial

<span id="page-63-0"></span>![](_page_63_Figure_0.jpeg)

![](_page_64_Figure_0.jpeg)

# **Apéndice D**

<span id="page-65-0"></span>![](_page_65_Picture_1420.jpeg)

**Tabla D.1** Comparación modelos ARMA(0,0), ARMA(1,0), ARMA(2,0), ARMA(3,0), ARMA(0,1), ARMA(0,2), ARMA(0,3), ARMA(1,1), ARMA(2,1), ARMA(3,1), ARMA(3,2), ARMA(1,2), ARMA(1,3), ARMA(2,2) , ARMA(2,3), ARMA(3,3) para Total. Resultados BIC y entre paréntesis resultados AIC.

![](_page_66_Picture_615.jpeg)

# **Apéndice E**

![](_page_67_Picture_125.jpeg)

**Tabla E.1.** Parámetros de Total del modelo ARMA(3,2)-GARCH(1,1)

<span id="page-67-0"></span>**Tabla E.2.** Parámetros de IR del modelo ARMA(1,3)-GARCH(1,1)

![](_page_67_Picture_126.jpeg)

![](_page_68_Picture_151.jpeg)

**Tabla E.1.** Parámetros de EQ del modelo ARMA(2,3)-GARCH(1,1)

![](_page_68_Picture_152.jpeg)

**Tabla E.1.** Parámetros de FX del modelo ARMA(2,2)-GARCH(1,1)

![](_page_68_Picture_153.jpeg)

![](_page_69_Picture_77.jpeg)

![](_page_69_Picture_78.jpeg)

![](_page_69_Picture_79.jpeg)